# ФЕДЕРАЛЬНОЕ АГЕНТСТВО ЖЕЛЕЗНОДОРОЖНОГО ТРАНСПОРТА

Федеральное государственное бюджетное образовательное учреждение высшего образования

«Иркутский государственный университет путей сообщения»

# **Красноярский институт железнодорожного транспорта**

– филиал Федерального государственного бюджетного образовательного учреждения высшего образования «Иркутский государственный университет путей сообщения» (КрИЖТ ИрГУПС)

УТВЕРЖДЕНА

приказом ректора от «31» мая 2024 г. № 425-1

# **Б1.О.44 Экономика предприятия**

рабочая программа дисциплины

Специальность – 23.05.06 Строительство железных дорог, мостов и транспортных тоннелей Специализация – Строительство магистральных железных дорог Квалификация выпускника – инженер путей сообщения Форма и срок обучения – очная форма, 5 лет обучения; заочная форма, 6 лет обучения Кафедра-разработчик программы – Управление персоналом

Общая трудоемкость в з.е. – 4 Часов по учебному плану – 144 В том числе в форме практической подготовки (ПП) – 8/4 (очная/заочная)

Формы промежуточной аттестации в семестрах/на курсах очная форма обучения: зачет 8 семестр, заочная форма обучения: зачет 5 курс

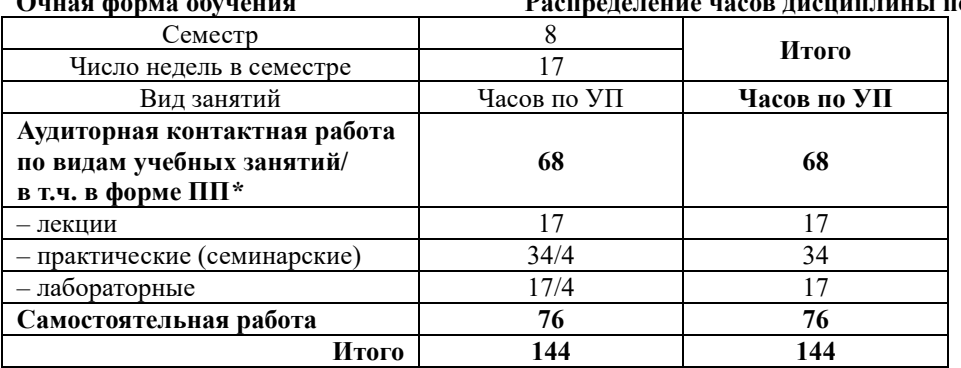

# **Очная форма обучения Распределение часов дисциплины по семестрам**

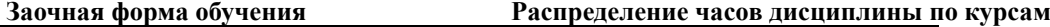

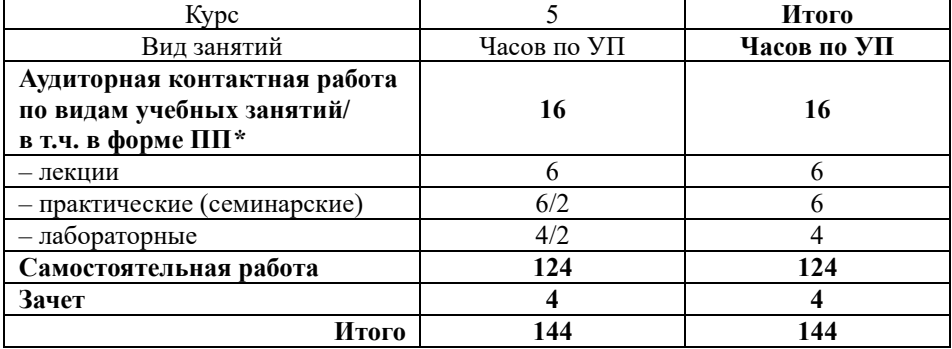

### КРАСНОЯРСК

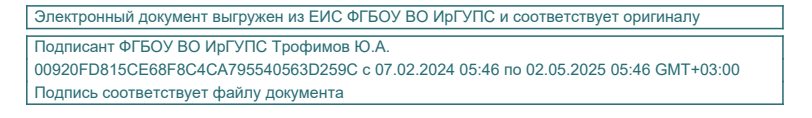

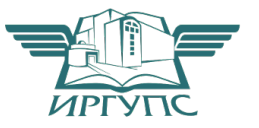

Рабочая программа дисциплины разработана в соответствии с федеральным государственным образовательным стандартом высшего образования – специалитет по специальности 23.05.06 Строительство железных дорог, мостов и транспортных тоннелей, утверждённым приказом Минобрнауки России от 27.03.2018 г. № 218.

Программу составил: канд. экон. наук, доцент, доцент О.Ю. Дягель

Рабочая программа рассмотрена и одобрена для использования в учебном процессе на заседании кафедры «Управление персоналом», протокол от «20» мая 2024 г. № 10.

Зав. кафедрой, канд. техн. наук, доцент В.О. Колмаков

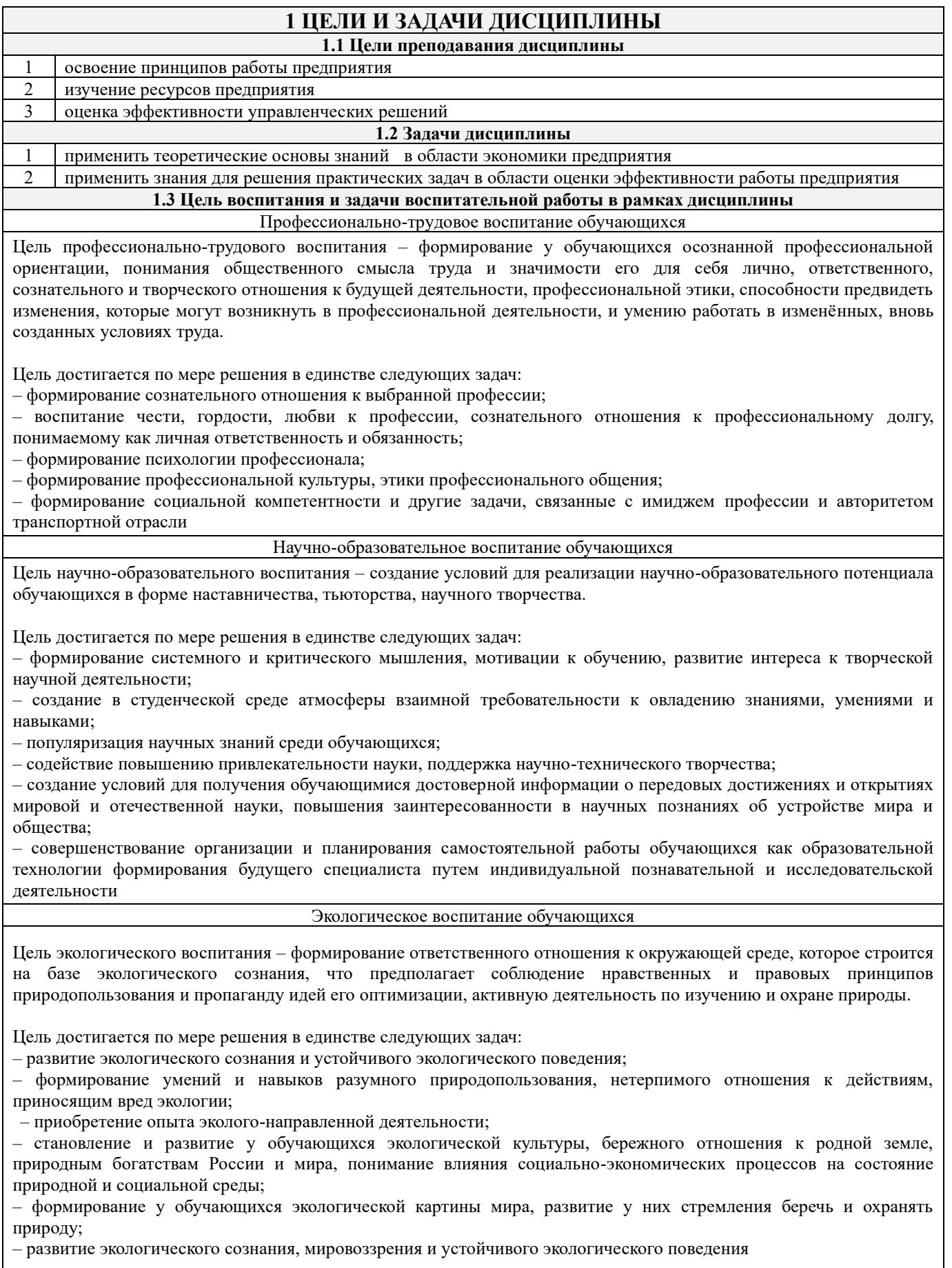

# **2 МЕСТО ДИСЦИПЛИНЫ В СТРУКТУРЕ ОПОП**

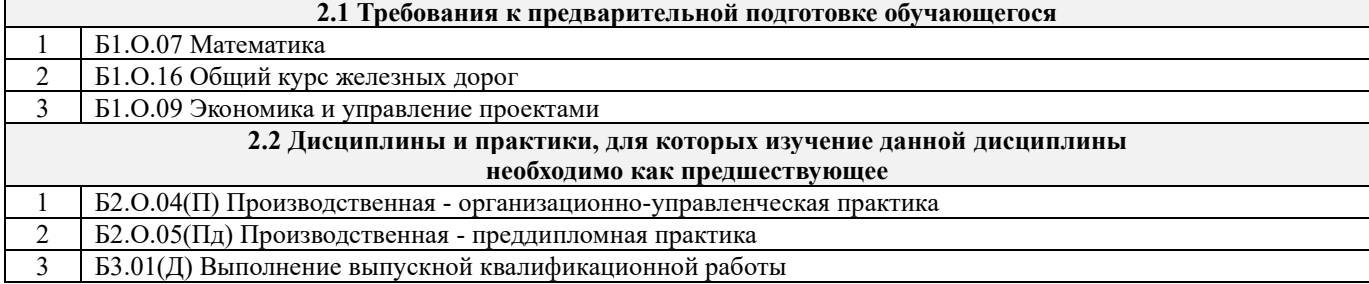

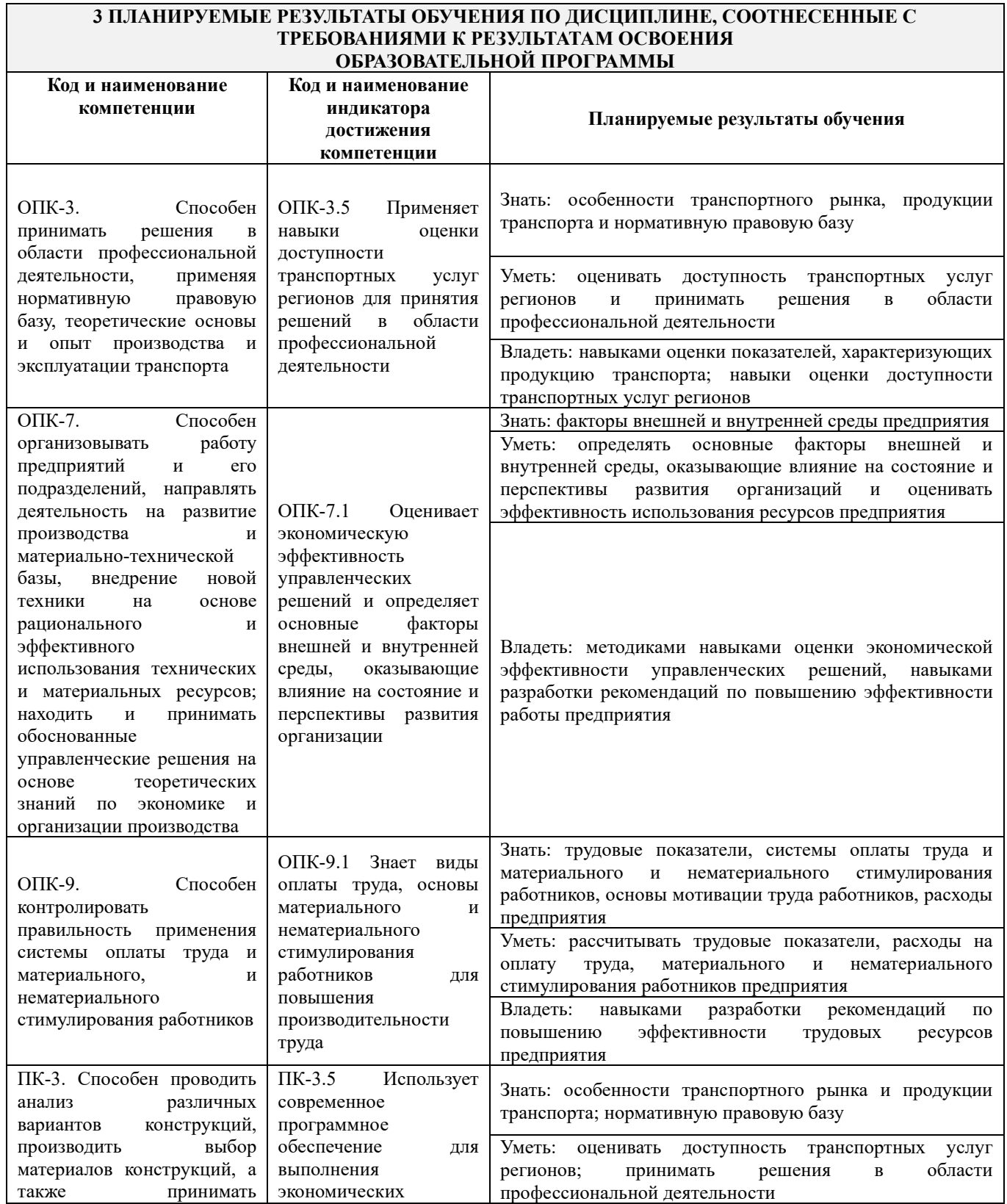

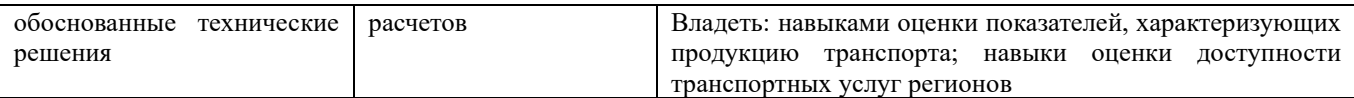

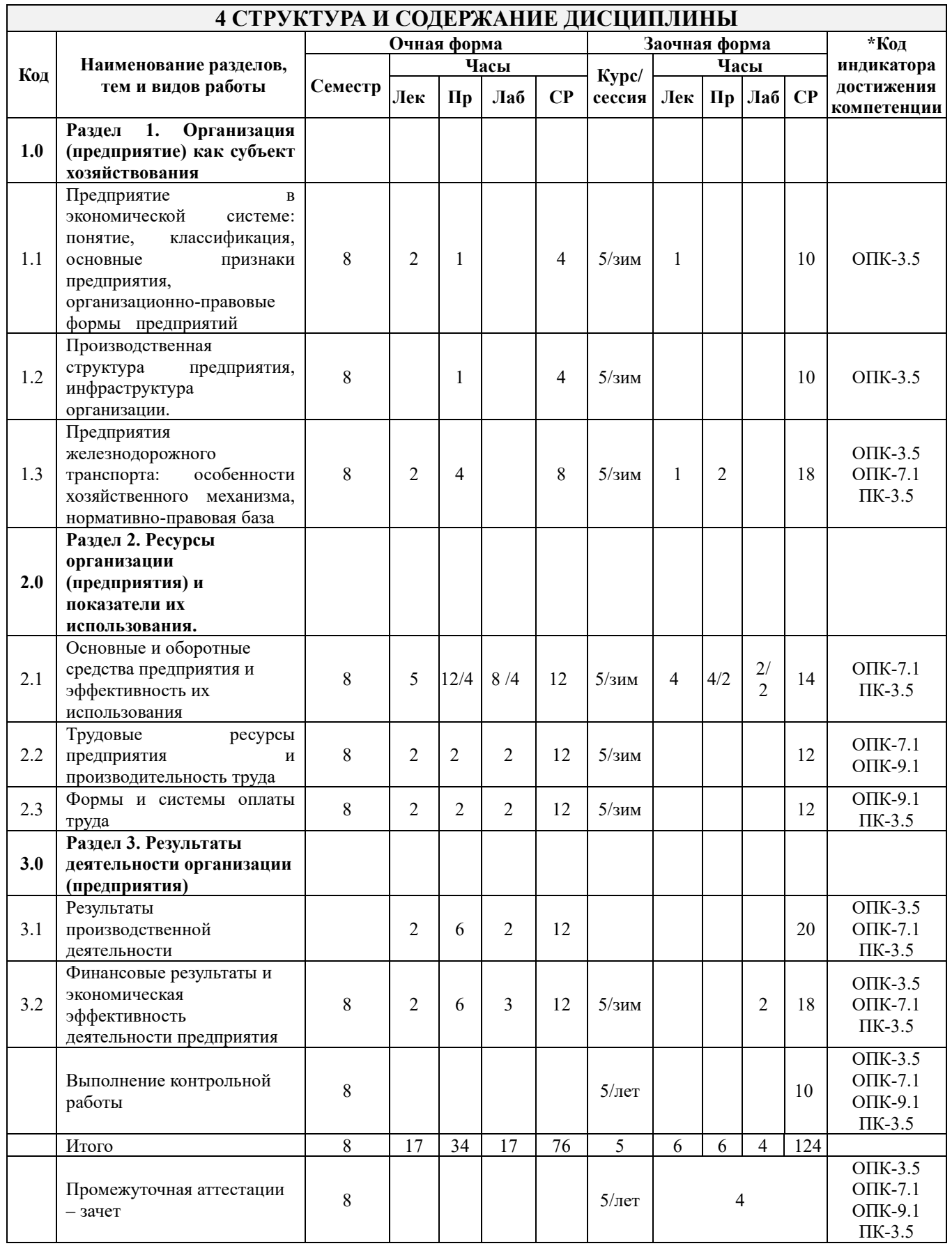

# **5 ФОНД ОЦЕНОЧНЫХ СРЕДСТВ ДЛЯ ПРОВЕДЕНИЯ ТЕКУЩЕГО КОНТРОЛЯ УСПЕВАЕМОСТИ И ПРОМЕЖУТОЧНОЙ АТТЕСТАЦИИ ОБУЧАЮЩИХСЯ ПО ДИСЦИПЛИНЕ**

Фонд оценочных средств для проведения текущего контроля успеваемости и промежуточной аттестации по дисциплине: оформлен в виде приложения № 1 к рабочей программе дисциплины и размещен в электронной информационно-образовательной среде КрИЖТ ИрГУПС, доступной обучающемуся через его личный кабинет

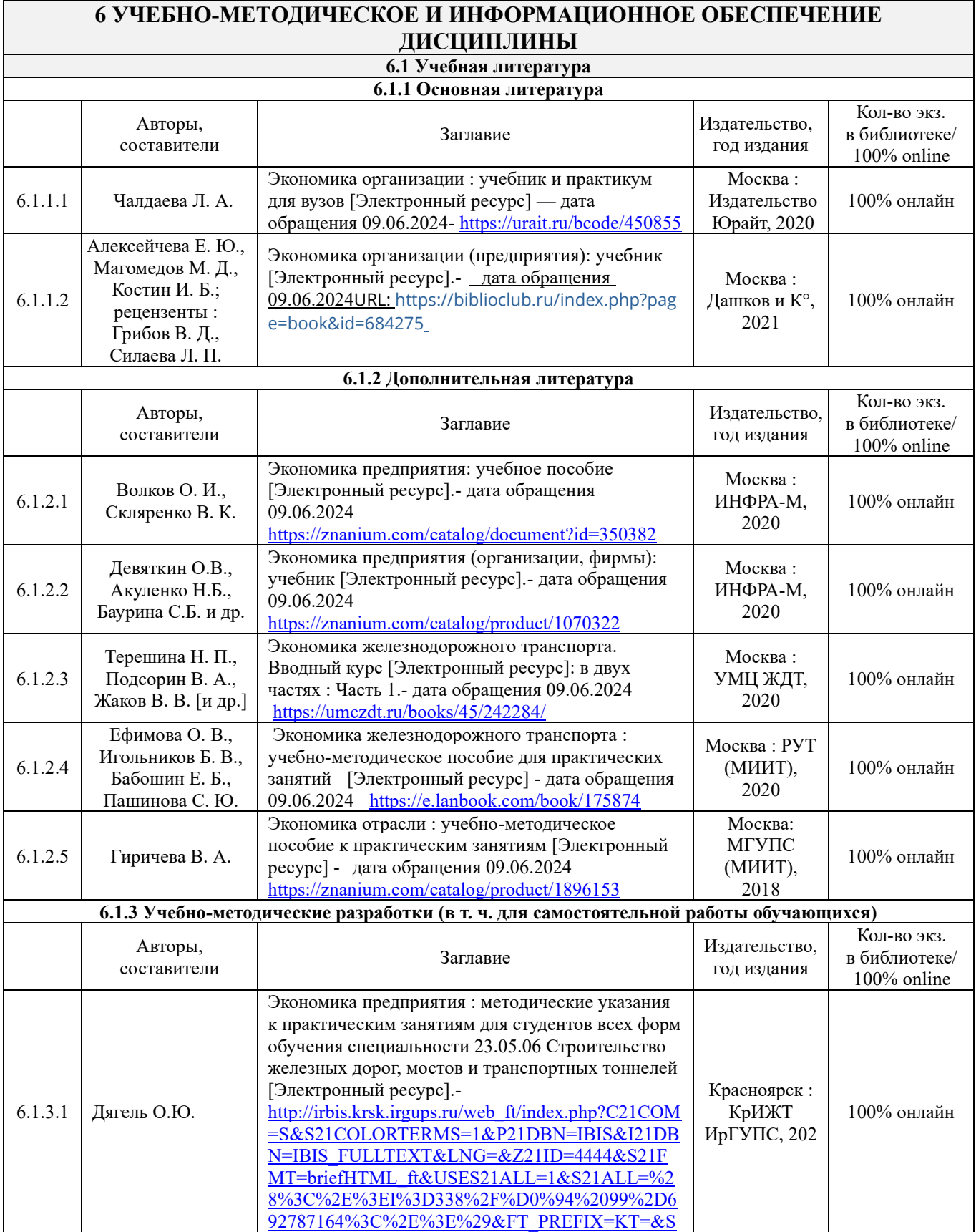

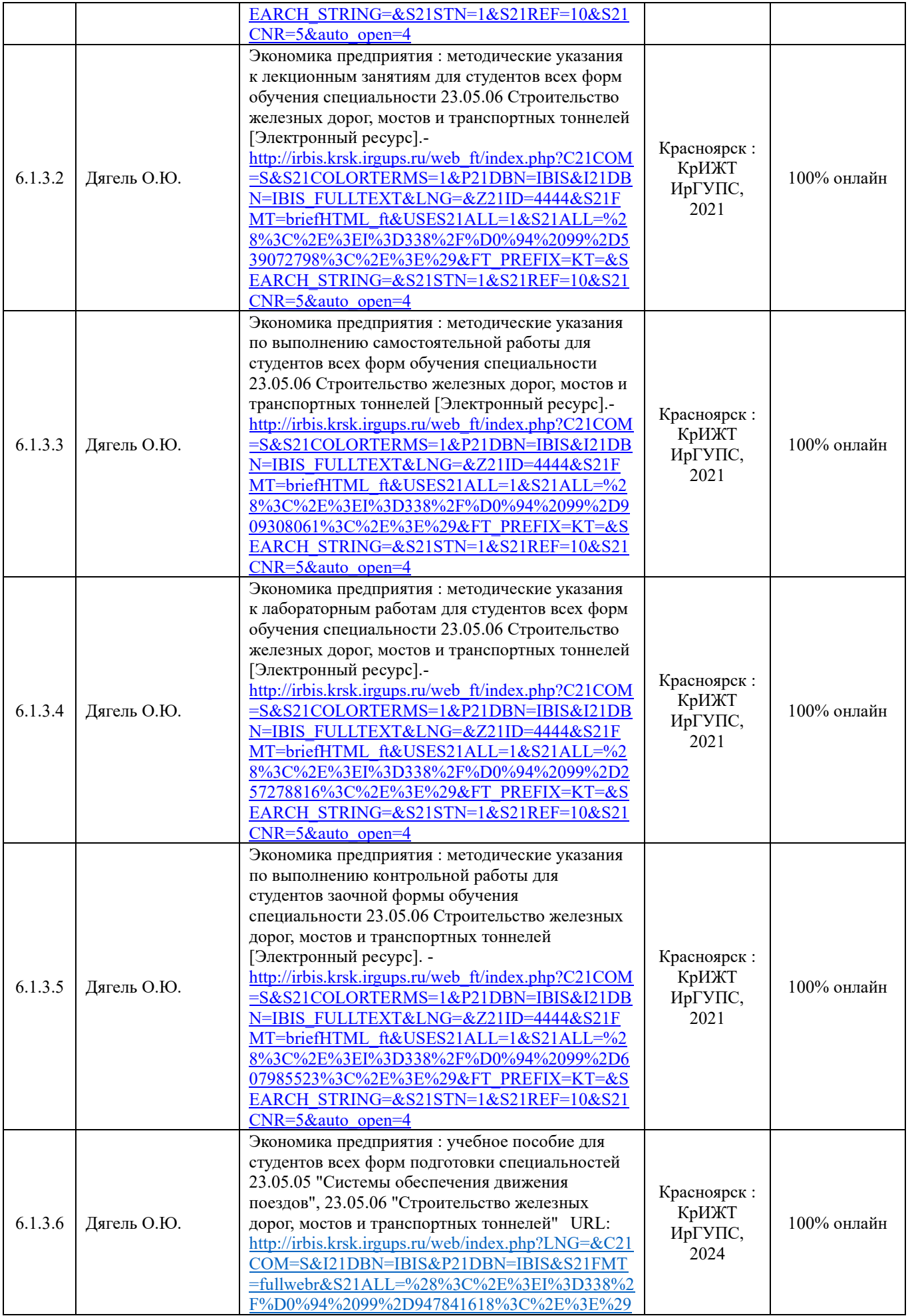

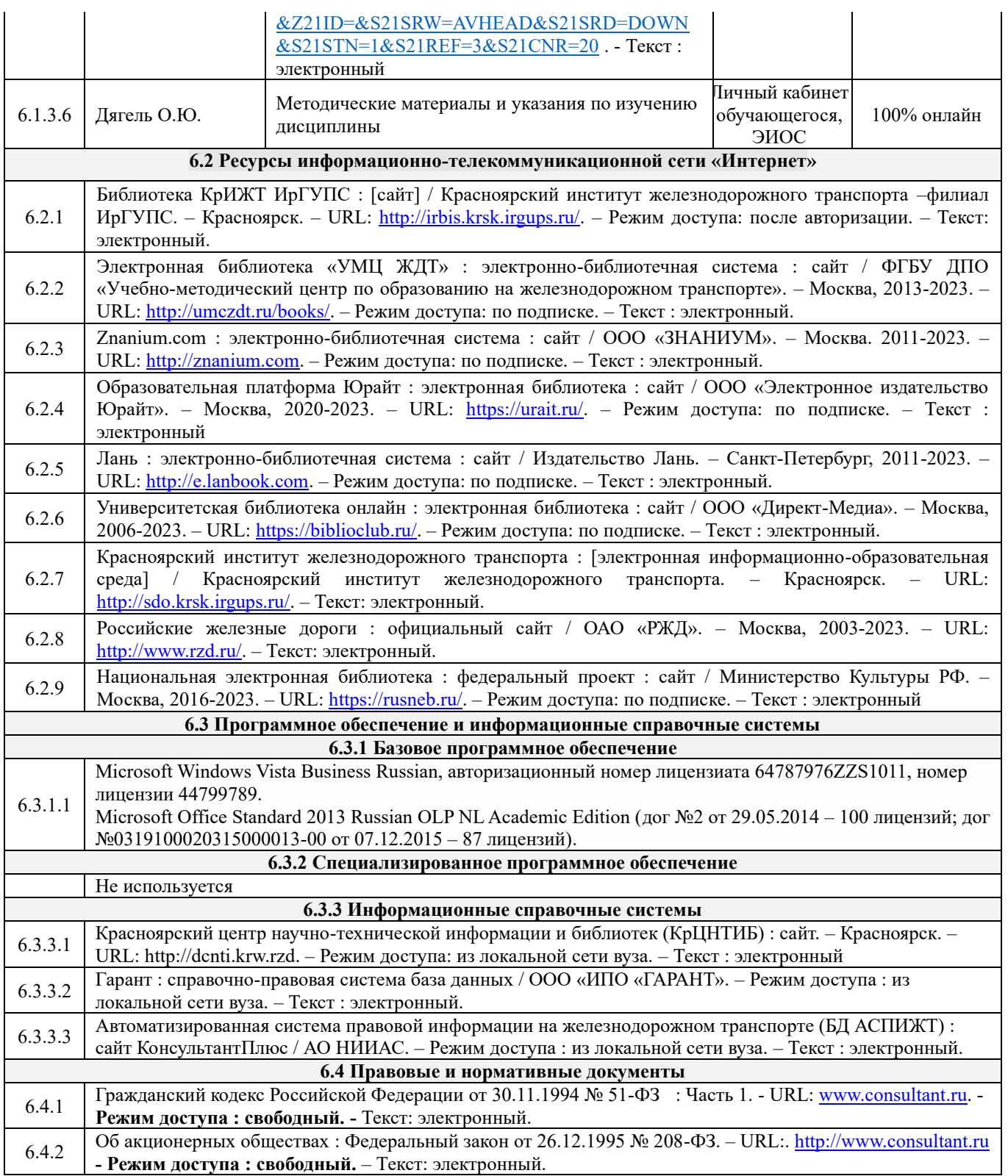

# **7 ОПИСАНИЕ МАТЕРИАЛЬНО-ТЕХНИЧЕСКОЙ БАЗЫ, НЕОБХОДИМОЙ ДЛЯ ОСУЩЕСТВЛЕНИЯ ОБРАЗОВАТЕЛЬНОГО ПРОЦЕССА ПО ДИСЦИПЛИНЕ**

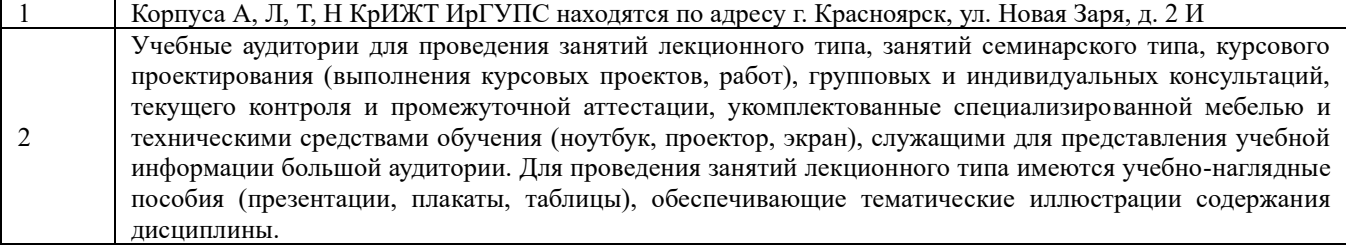

Помещения для самостоятельной работы обучающихся оснащены компьютерной техникой, подключенной к информационно-телекоммуникационной сети «Интернет», и обеспечены доступом в электронную информационно-образовательную среду КрИЖТ ИрГУПС. Помещения для самостоятельной работы обучающихся:

– читальный зал библиотеки;

– компьютерные классы А-224, А-409, А-414, Л-203, Л-204, Л-214, Л-404, Л-410, Н-204, Н-207, Т-46, Т-5.

#### **8 МЕТОДИЧЕСКИЕ УКАЗАНИЯ ДЛЯ ОБУЧАЮЩИХСЯ ПО ОСВОЕНИЮ ДИСЦИПЛИНЫ**  Вид учебной деятельности Организация учебной деятельности обучающегося Лекция Лекция (от латинского «lection» – чтение) – вид аудиторных учебных занятий. Лекция: закладывает основы научных знаний в систематизированной, последовательной, обобщенной форме; раскрывает состояние и перспективы развития соответствующей области науки и техники; концентрирует внимание обучающихся на наиболее сложных, узловых вопросах; стимулирует познавательную активность обучающихся. Во время лекционных занятий обучающийся должен уметь сконцентрировать внимание на изучаемых проблемах и включить в работу все виды памяти: словесную, образную и моторно-двигательную. Для этого весь материал, излагаемый преподавателем, обучающемуся необходимо конспектировать. В конспект рекомендуется выписывать определения, формулировки и доказательства теорем, формулы и т.п. На полях конспекта следует помечать вопросы, выделенные обучающимся для консультации с преподавателем. Выводы, полученные в виде формул, рекомендуется в конспекте подчеркивать или обводить рамкой, чтобы лучше запоминались. Полезно составить краткий справочник, содержащий определения важнейших понятий и наиболее часто употребляемые формулы дисциплины. К каждой лекции следует разобрать материал предыдущей лекции. Изучая материал по учебнику или конспекту лекций, следует переходить к следующему вопросу только в том случае, когда хорошо усвоен предыдущий вопрос. При этом необходимо воспроизводить на бумаге все рассуждения, как имеющиеся в учебнике или конспекте, так и пропущенные в силу их простоты. Ряд вопросов дисциплины может быть вынесен на самостоятельное изучение. Такое задание требует оперативного выполнения. В конспекте лекций необходимо оставить место для освещения упомянутых вопросов. Обозначить вопросы, термины, материал, который вызывает трудности, пометить и попытаться найти ответ в рекомендуемой литературе. Если самостоятельно не удается разобраться в материале, то необходимо сформулировать вопрос и задать преподавателю на консультации, на практическом занятии Практическое занятие – вид аудиторных учебных занятий, целенаправленная форма организации учебного процесса, при реализации которой обучающиеся по заданию и под руководством преподавателя выполняют практические задания. Практические задания

Практические занятия направлены на углубление научно-теоретических знаний и овладение определенными методами работы, в процессе которых вырабатываются умения и навыки выполнения тех или иных учебных действий в данной сфере науки. Практические занятия развивают научное мышление и речь, позволяют проверить знания обучающихся, выступают как средства оперативной обратной связи; цель практических занятий – углублять, расширять, детализировать знания, полученные на лекции, в обобщенной форме и содействовать выработке навыков профессиональной деятельности.

На практических занятиях подробно рассматриваются основные вопросы дисциплины, разбираются основные типы задач. К каждому практическому занятию следует заранее самостоятельно выполнить домашнее задание и выучить лекционный материал к следующей теме. Систематическое выполнение домашних заданий обязательно и является важным фактором, способствующим успешному усвоению дисциплины.

Особое внимание следует обращать на определение основных понятий дисциплины. Обучающийся должен подробно разбирать примеры, которые поясняют понятия

Лабораторные занятия Целью лабораторных занятий выступает обеспечение понимания теоретического материала учебного курса, а также развитие и закрепление умений и навыков по отдельным, наиболее важным для формирования профессиональных компетенций, темам. По итогу выполнения лабораторных работ они подлежат защите. Материалы для проведения лабораторных занятий могут быть размещены в электронной информационно-образовательной среде КрИЖТ ИрГУПС, доступной обучающемуся через его личный кабинет.

Самостоятельная работа Обучение по дисциплине «Экономика предприятия» предусматривает активную самостоятельную работу обучающегося. На самостоятельную работу отводится 76 часов по очной форме обучения и 124 часа по заочной форме обучения. В разделе 4 рабочей программы, который называется «Структура и содержание дисциплины», все часы самостоятельной

3

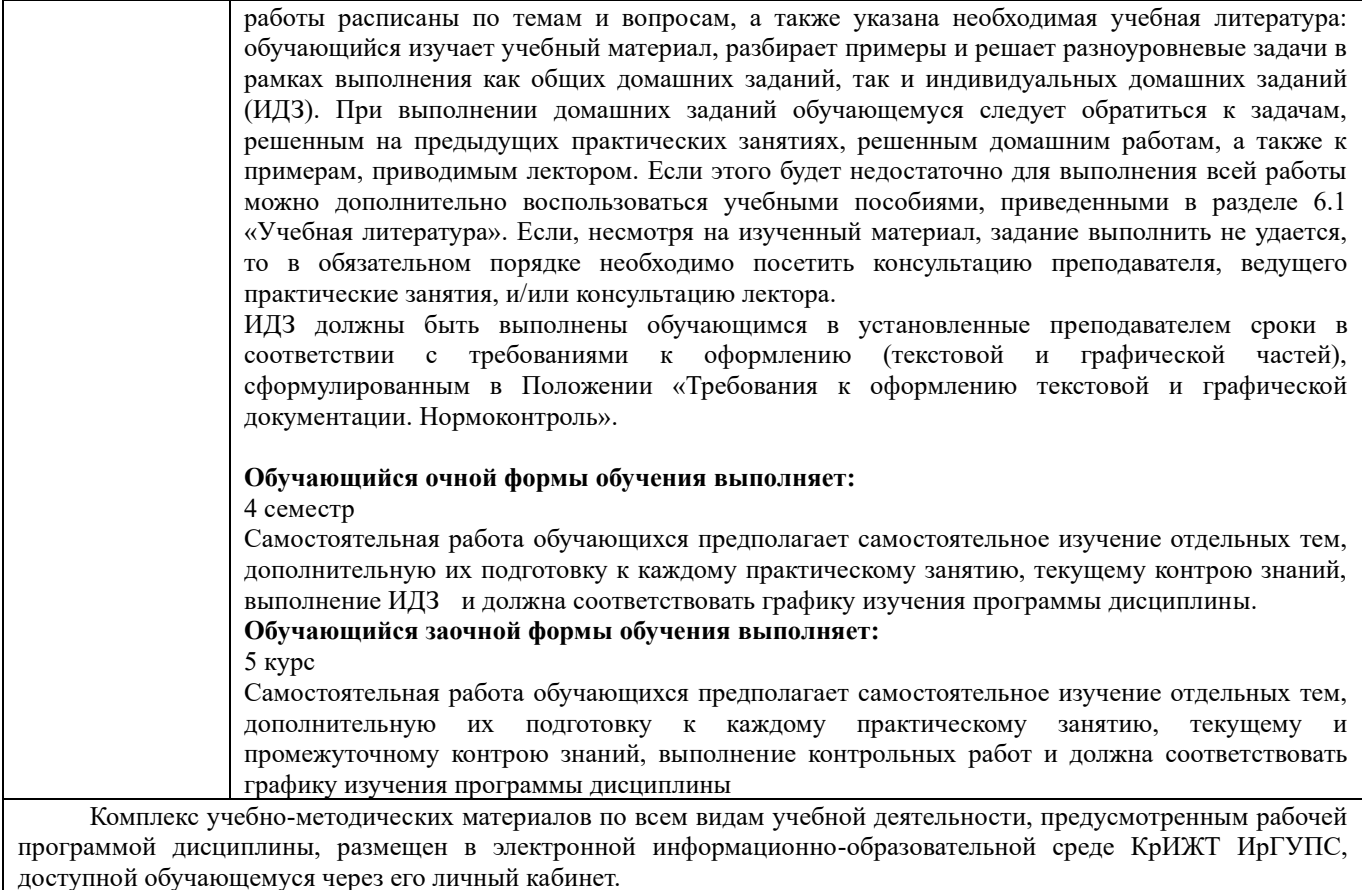

**Приложение 1 к рабочей программе дисциплины** 

**Б1.О.44 Экономика предприятия**

# **ФОНД ОЦЕНОЧНЫХ СРЕДСТВ**

**для проведения текущего контроля успеваемости и промежуточной аттестации по дисциплине Б1.О.44 Экономика предприятия**

Фонд оценочных средств (ФОС) является составной частью нормативно-методического обеспечения системы оценки качества освоения обучающимися образовательной программы.

Фонд оценочных средств предназначен для использования обучающимися, преподавателями, администрацией КрИЖТ, а также сторонними образовательными организациями для оценивания качества освоения образовательной программы и уровня сформированности компетенций у обучающихся.

Задачами ФОС являются:

– оценка достижений обучающихся в процессе изучения дисциплины;

– обеспечение соответствия результатов обучения задачам будущей профессиональной деятельности через совершенствование традиционных и внедрение инновационных методов обучения в образовательный процесс;

– самоподготовка и самоконтроль обучающихся в процессе обучения.

Фонд оценочных средств сформирован на основе ключевых принципов оценивания: валидность, надежность, объективность, эффективность.

Для оценки уровня сформированности компетенций используется трехуровневая система:

– минимальный уровень освоения, обязательный для всех обучающихся по завершению освоения образовательной программы; дает общее представление о виде деятельности, основных закономерностях функционирования объектов профессиональной деятельности, методов и алгоритмов решения практических задач;

– базовый уровень освоения, превышение минимальных характеристик сформированности компетенций; позволяет решать типовые задачи, принимать профессиональные и управленческие решения по известным алгоритмам, правилам и методикам;

– высокий уровень освоения, максимально возможная выраженность характеристик компетенций; предполагает готовность решать практические задачи повышенной сложности, нетиповые задачи, принимать профессиональные и управленческие решения в условиях неполной определенности, при недостаточном документальном, нормативном и методическом обеспечении.

# **2. Перечень компетенций, в формировании которых участвует дисциплина. Программа контрольно-оценочных мероприятий.**

### **Показатели оценивания компетенций, критерии оценки**

Дисциплина Б1.О.44 «Экономика предприятия» участвует в формировании компетенций:

ОПК-3 Способен принимать решения в области профессиональной деятельности, применяя нормативную правовую базу, теоретические основы и опыт производства и эксплуатации транспорта

ОПК-7 Способен организовывать работу предприятий и его подразделений, направлять деятельность на развитие производства и материально-технической базы, внедрение новой техники на основе рационального и эффективного использования технических и материальных ресурсов; находить и принимать обоснованные управленческие решения на основе теоретических знаний по экономике и организации производства

ОПК-9 Способен контролировать правильность применения системы оплаты труда и материального, и нематериального стимулирования работников

ПК-3 Способен проводить анализ различных вариантов конструкций, производить выбор материалов конструкций, а также принимать обоснованные технические решения

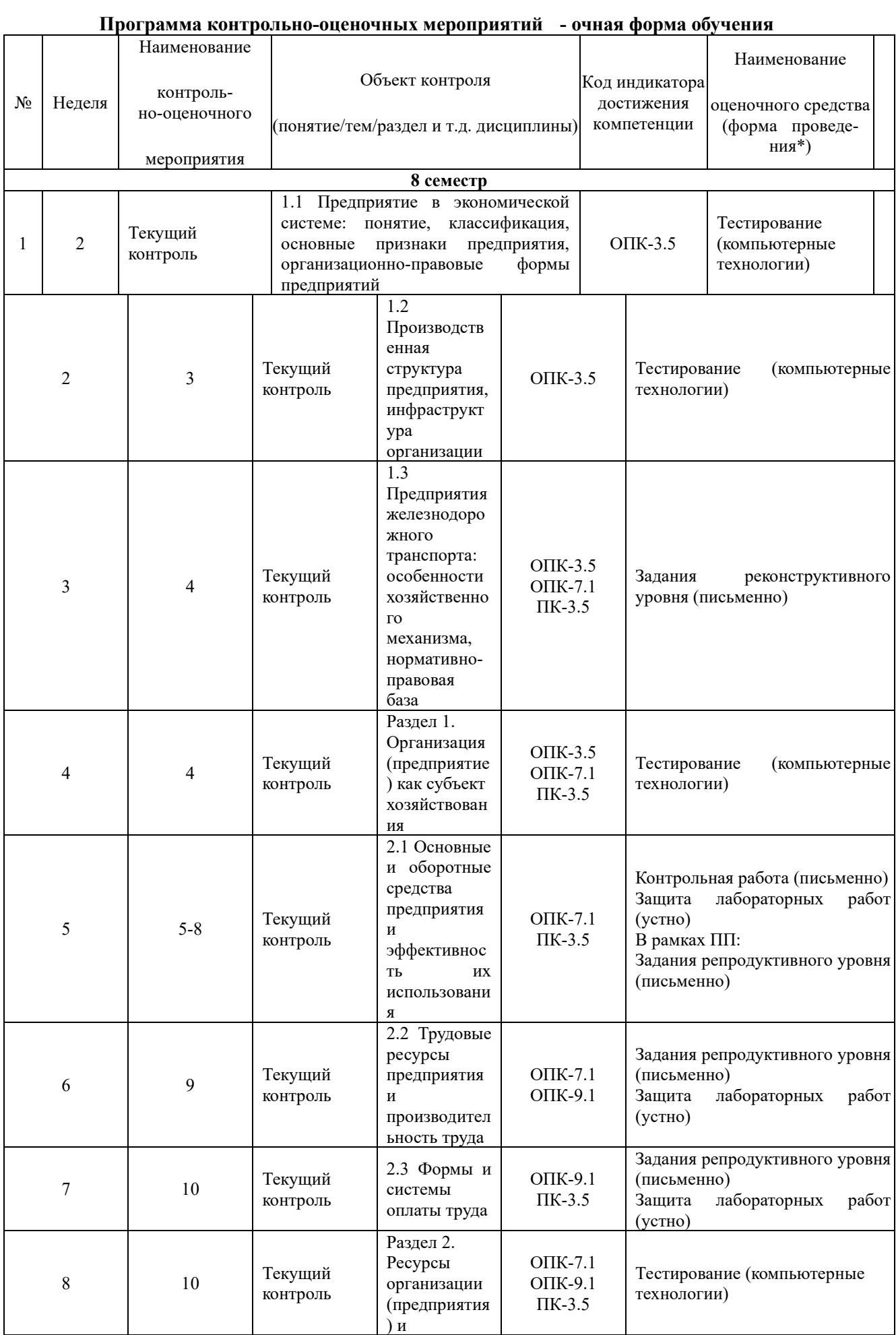

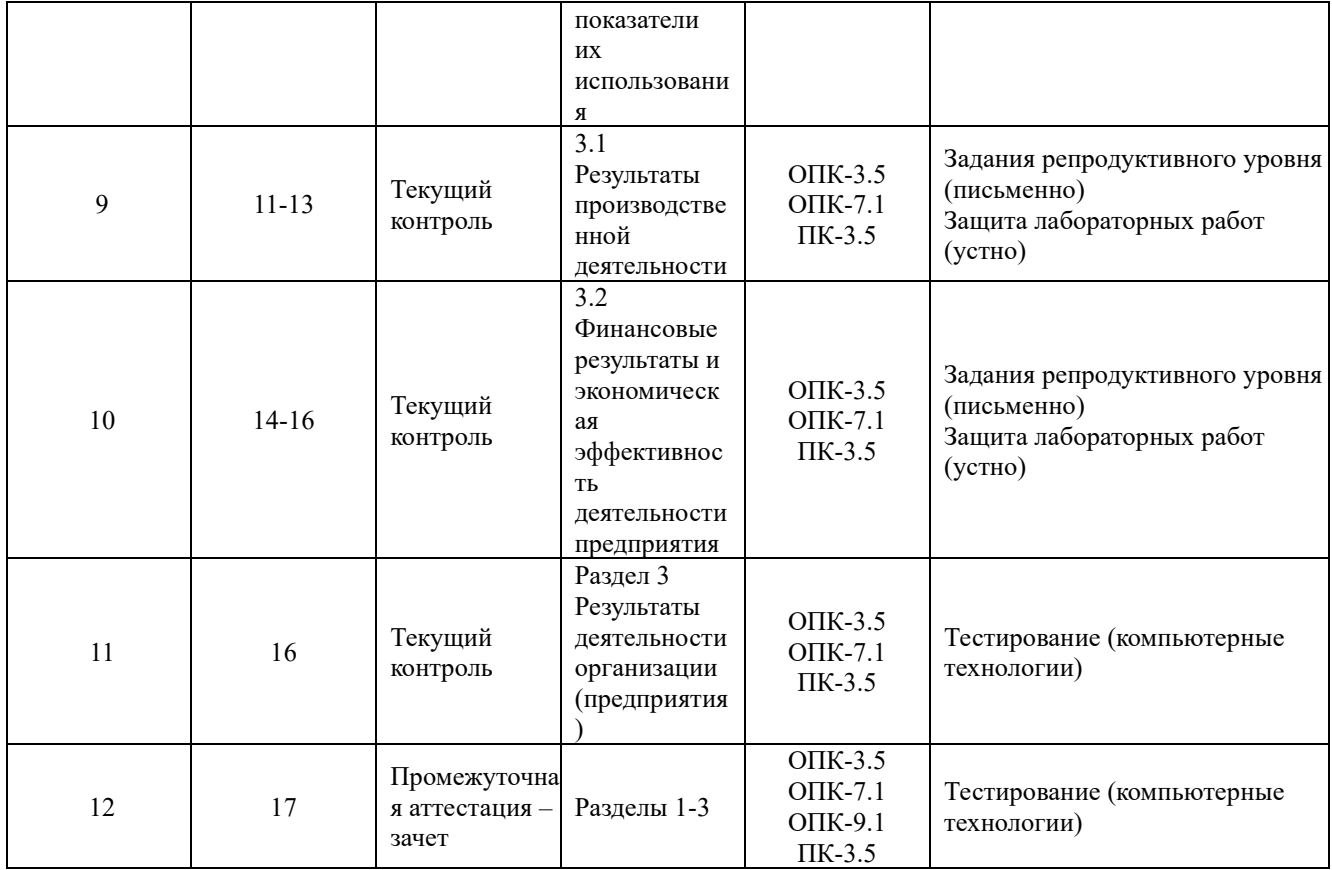

\*Форма проведения контрольно-оценочного мероприятия: устно, письменно, компьютерные технологии.

# Программа контрольно-оценочных мероприятий - заочная форма обучения

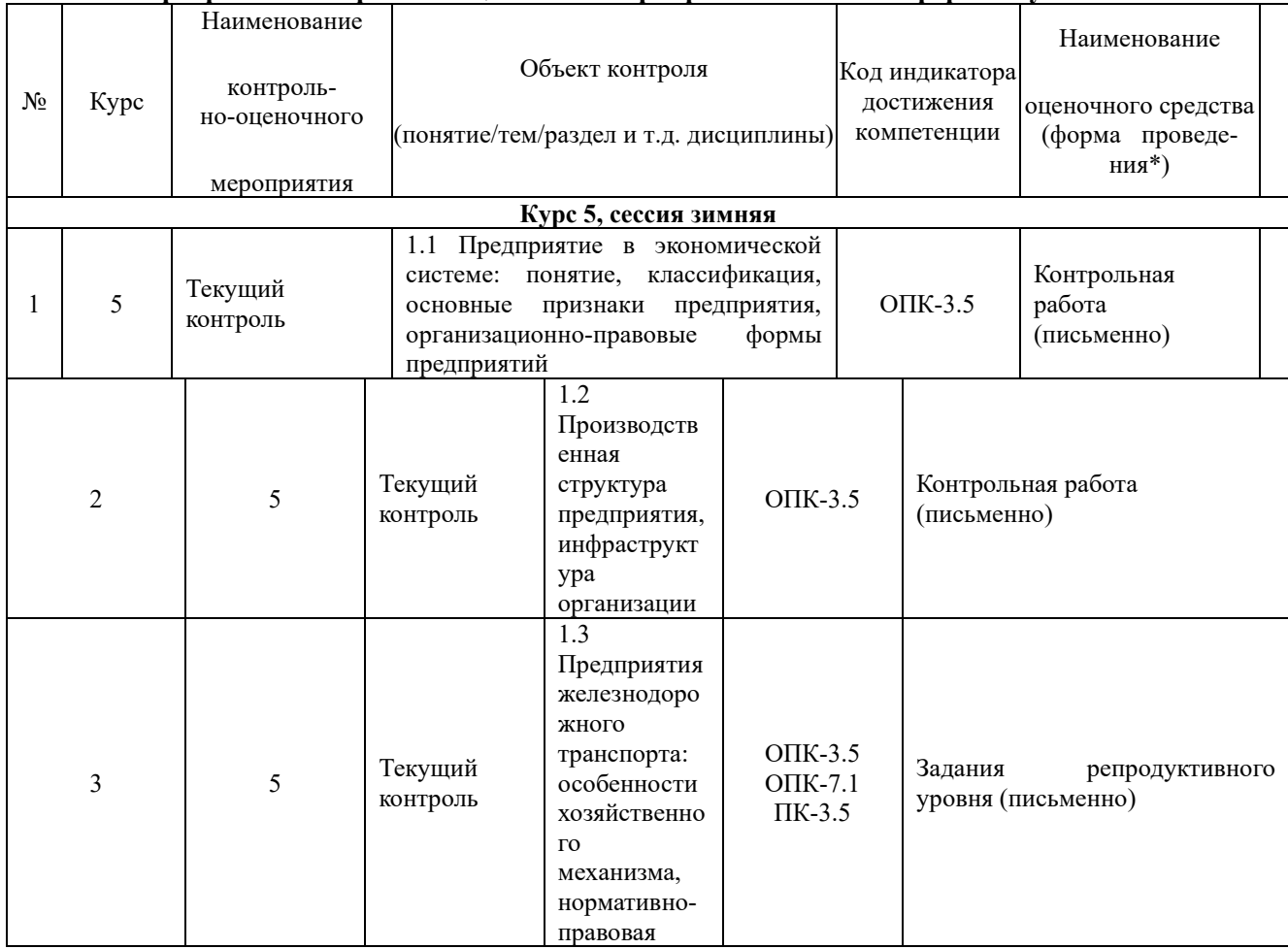

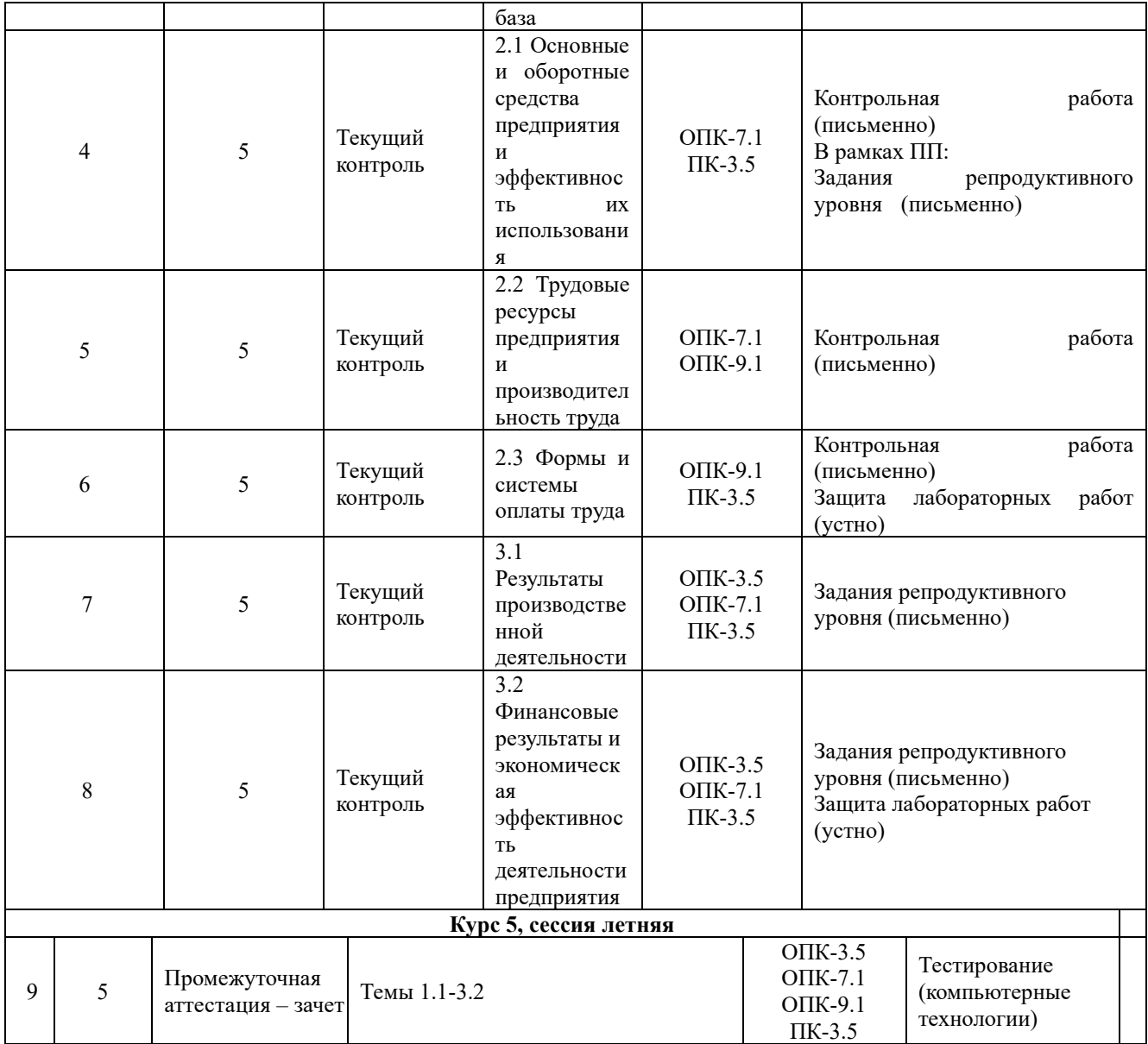

\*Форма проведения контрольно-оценочного мероприятия: устно, письменно, компьютерные технологии.

# **Описание показателей и критериев оценивания компетенций на различных этапах их формирования. Описание шкал оценивания**

Контроль качества освоения дисциплины/прохождения практики включает в себя текущий контроль успеваемости и промежуточную аттестацию. Текущий контроль успеваемости и промежуточная аттестация обучающихся проводятся в целях установления соответствия достижений обучающихся поэтапным требованиям образовательной программы к результатам обучения и формирования компетенций.

Текущий контроль успеваемости – основной вид систематической проверки знаний, умений, навыков обучающихся. Задача текущего контроля – оперативное и регулярное управление учебной деятельностью обучающихся на основе обратной связи и корректировки. Результаты оценивания учитываются в виде средней оценки при проведении промежуточной аттестации.

Для оценивания результатов обучения используется четырехбалльная шкала: «отлично», «хорошо», «удовлетворительно», «неудовлетворительно» и двухбалльная шкала: «зачтено», «не зачтено».

Перечень оценочных средств, используемых для оценивания компетенций на различных этапах их формирования, а также краткая характеристика этих средств приведены в таблице

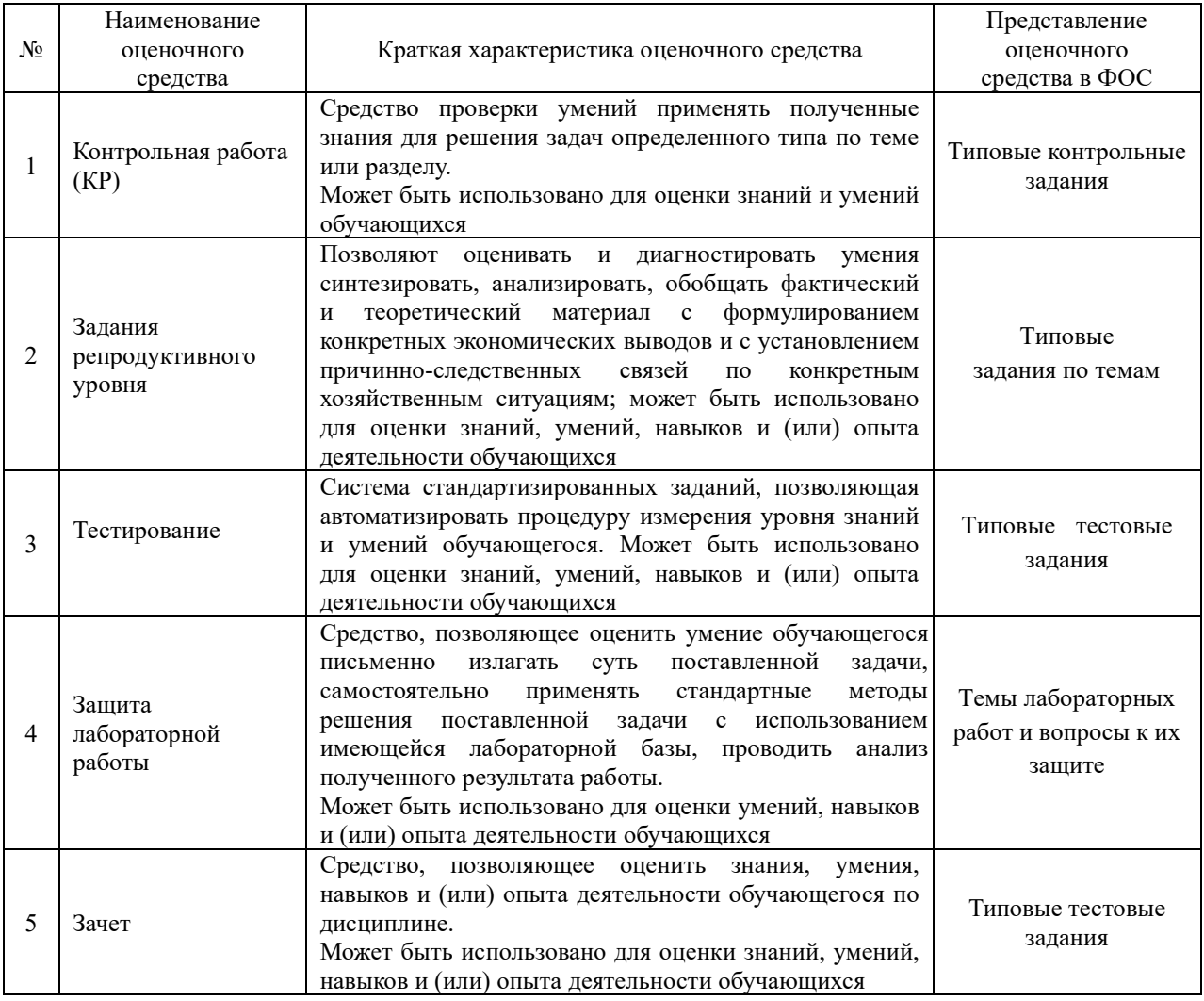

**Критерии и шкалы оценивания компетенций в результате изучения дисциплины при проведении промежуточной аттестации в форме зачета. Шкала оценивания уровня освоения компетенций**

# Критерии и шкала оценивания тестовых заданий при промежуточной аттестации

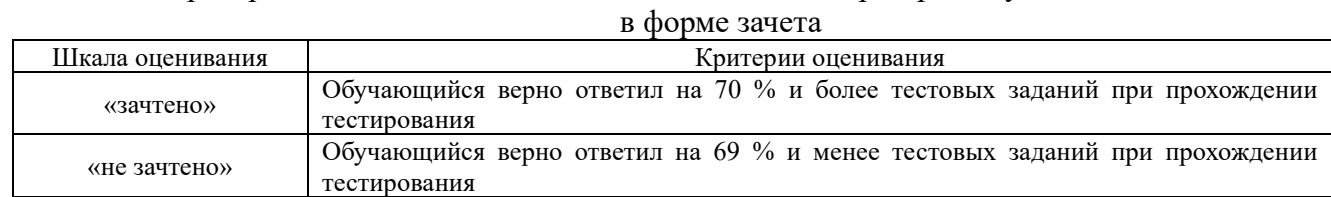

# **Критерии и шкалы оценивания результатов обучения при проведении текущего контроля успеваемости**

# Критерии и шкала оценивания контрольной работы

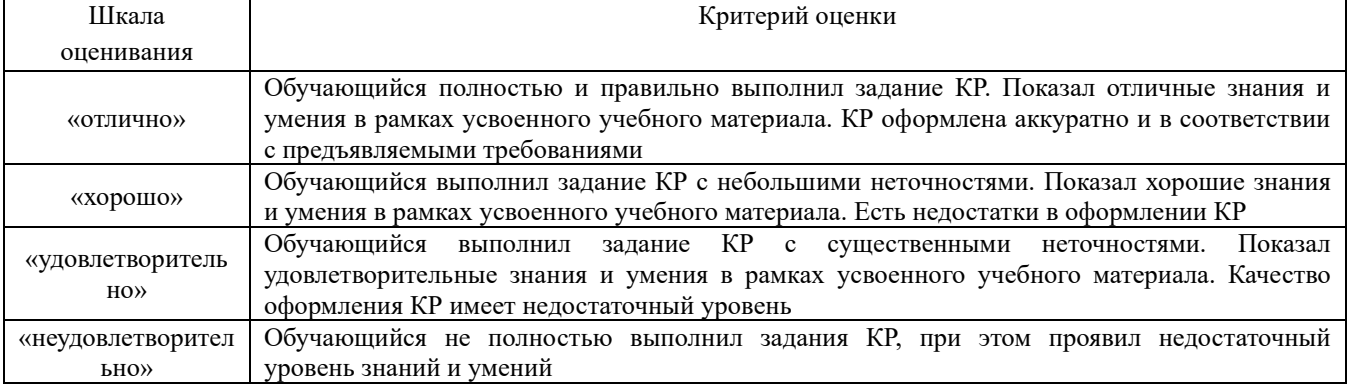

# Критерии и шкала оценивания заданий репродуктивного уровня

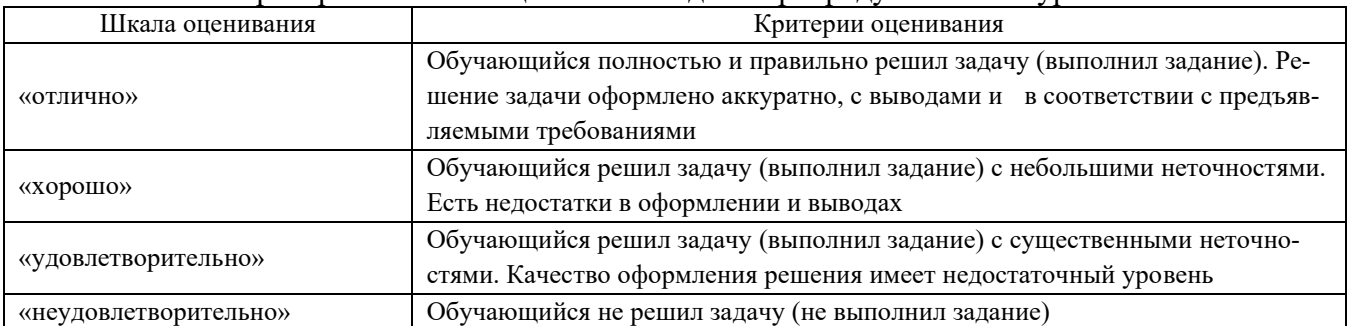

# Критерии и шкала оценивания защиты лабораторной работы

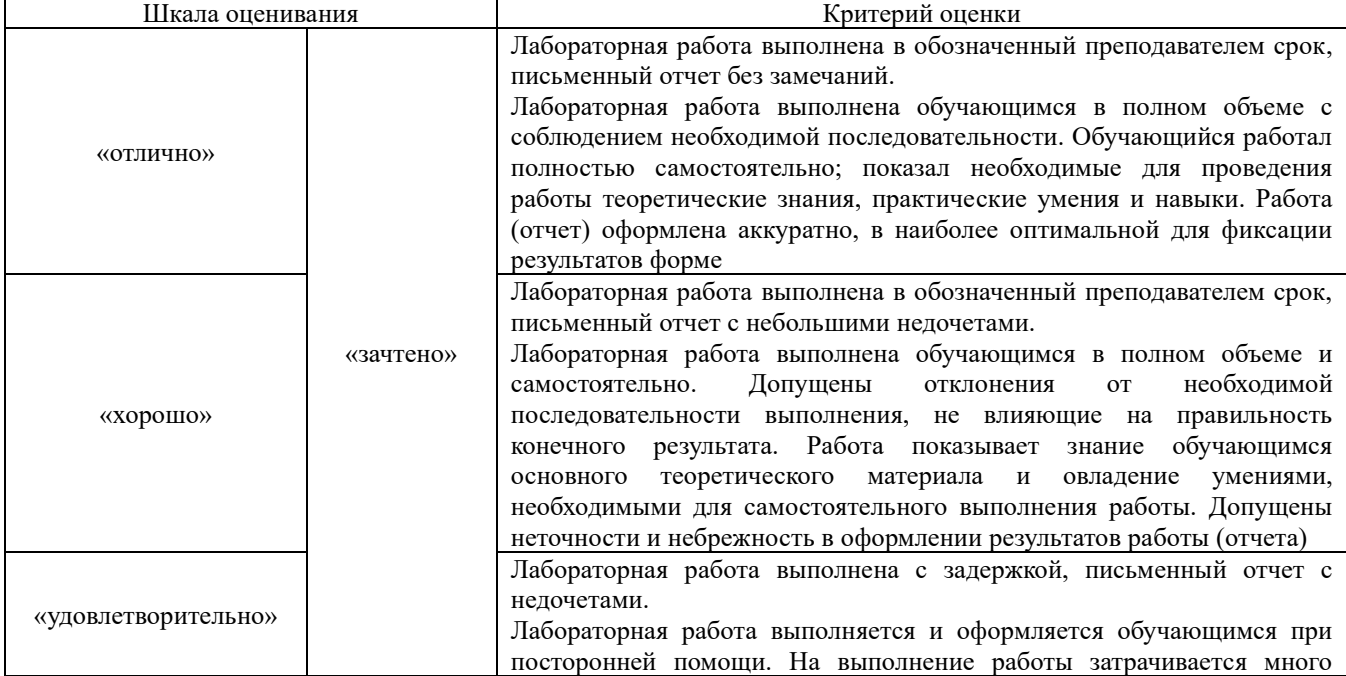

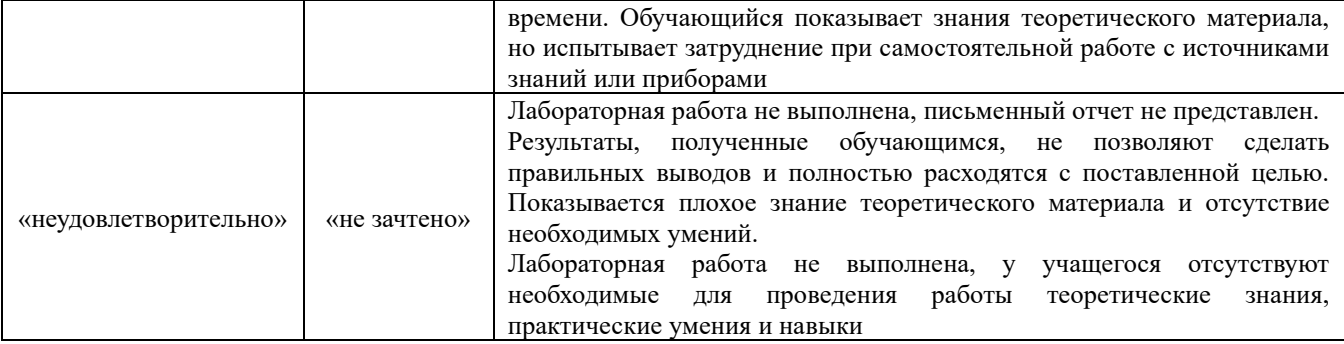

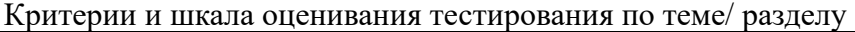

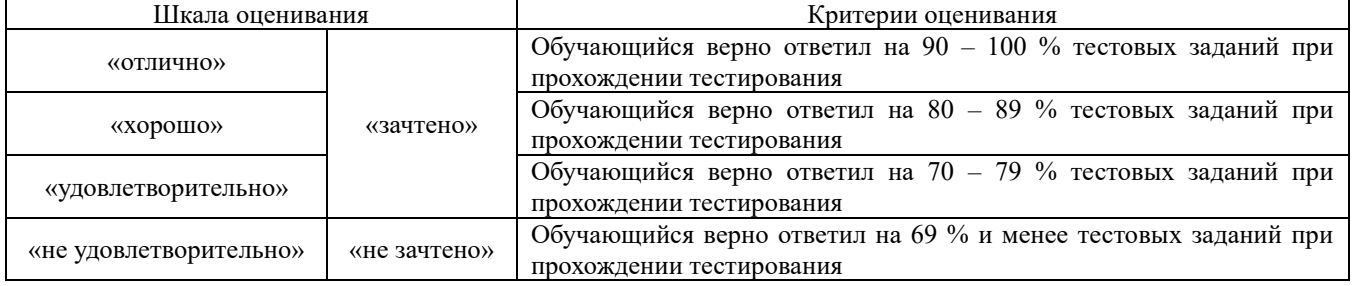

# **3. Типовые контрольные задания или иные материалы, необходимые для оценки знаний, умений, навыков и (или) опыта деятельности, характеризующих этапы формирования компетенций в процессе освоения образовательной программы**

# **3.1 Типовые задания репродуктивного уровня**

Задания репродуктивного уровня выполняются во время практических занятий с последующим контролем.

*Тема 1.3 Предприятия железнодорожного транспорта: особенности хозяйственного механизма, нормативно-правовая база*

*Задание 1.* По ниже приведенным данным изучить долевое участие железнодорожного транспорта в формирование грузооборота страны. Сделать выводы.

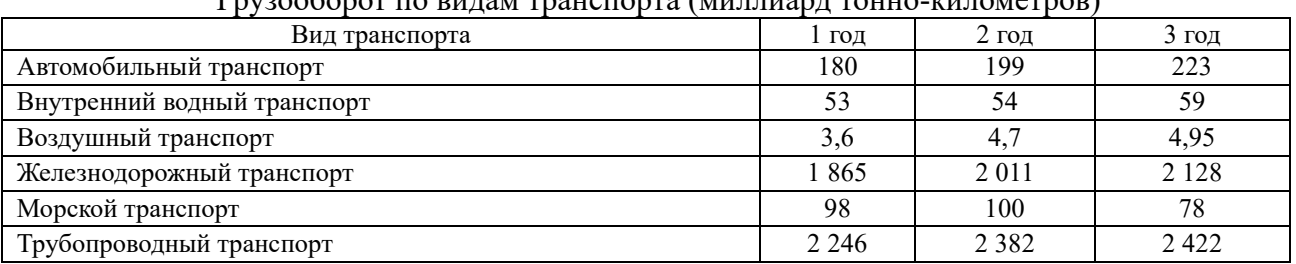

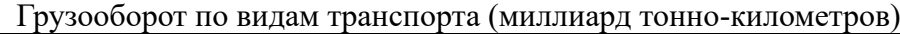

*Тема 2.2 «Трудовые ресурсы предприятия и производительность труда»*

*Задание 1.* На основании имеющихся данных рассчитать показатели для оценки движения трудовых ресурсов. Сделать выводы.

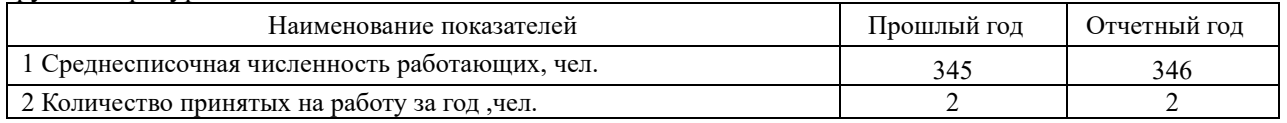

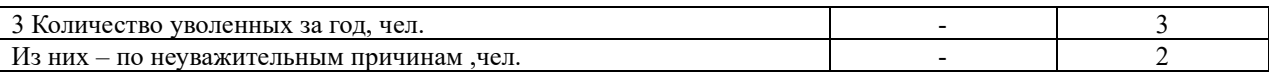

*Задание 2.*На основании имеющихся данных рассчитать показатели для оценки эффективности использования и структуры трудовых ресурсов. Сделать выводы.

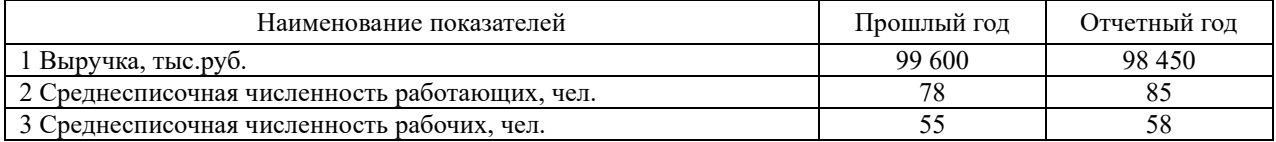

#### *Тема 2.3 «Формы и системы оплаты труда»*

*Задание 1.* На основании приведенных данных рассчитать затраты на оплату труда рабочих, занятых в установке опытного образца. Расчеты оформить в табличной форме. Сделать выводы (из какой части в основном складывается заработная плата и какие виды работ самые зарплатоемкие)

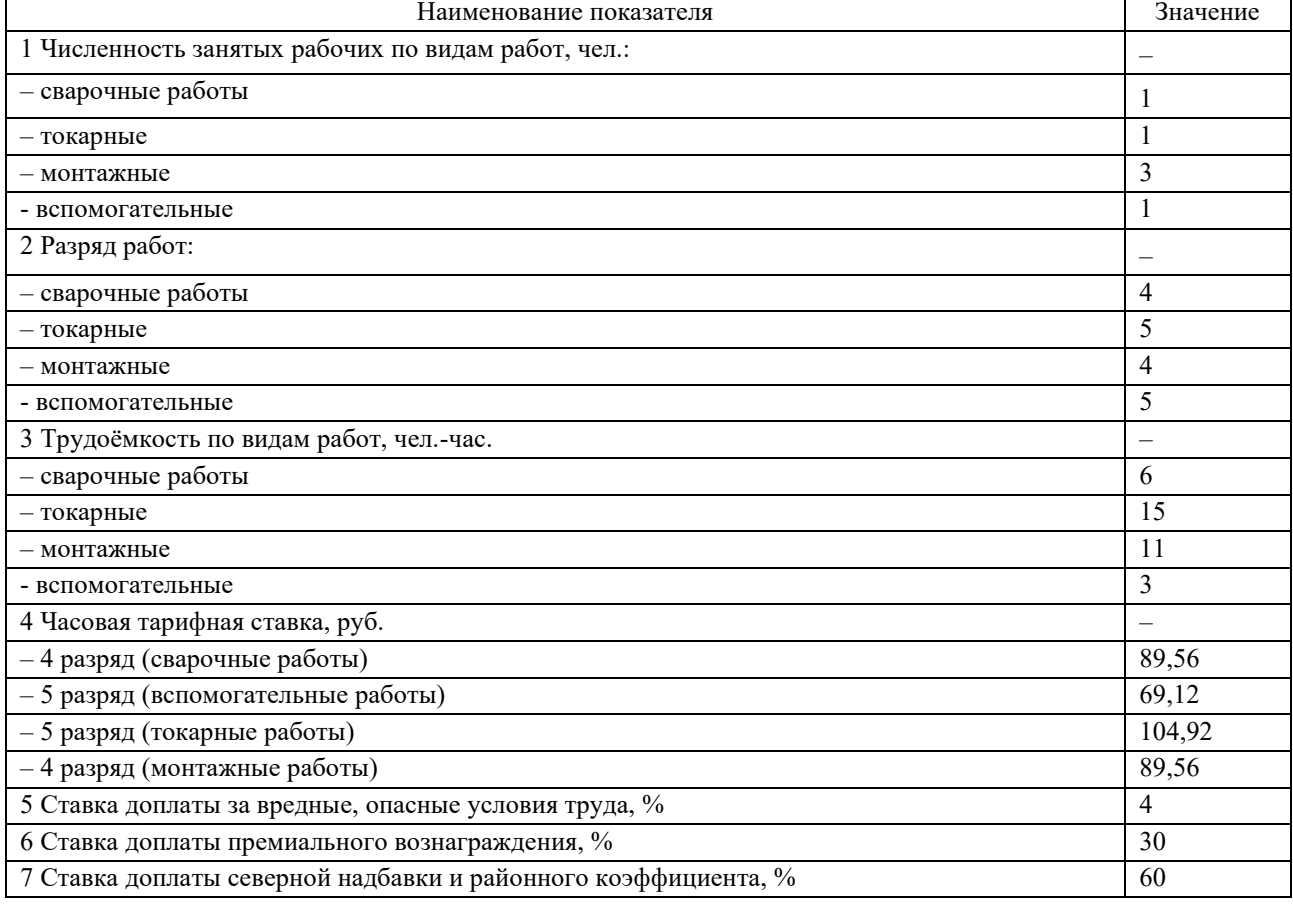

## *Тема 3.1 Результаты производственной деятельности*

*Задание 1.* На основании приведенных исходных данных изучить динамику показателей. Построить факторные модели и на основе их изучить влияние факторов на изменение: доходов от пассажирских перевозок, доходов от перевозок грузов и доходов от перевозок.

Исходные данные

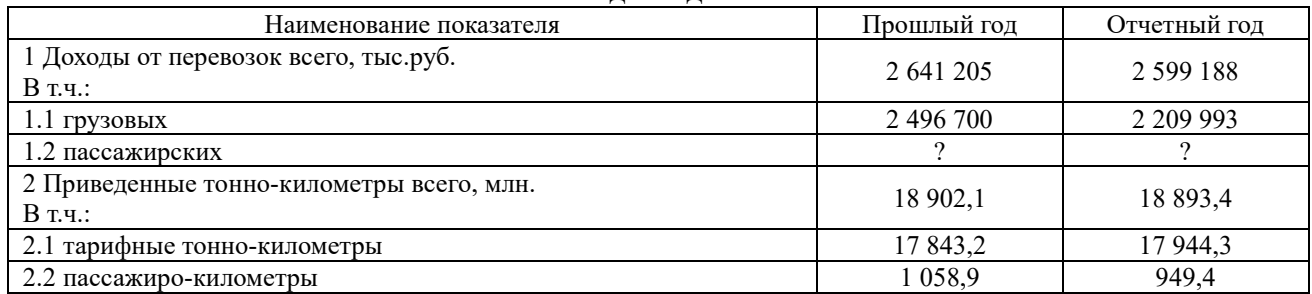

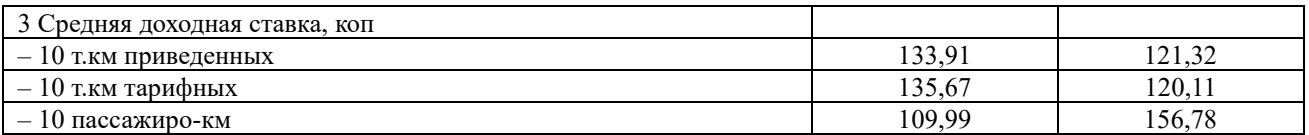

Задание 2. На основании приведенных данных изучите динамику и выполнение плана объемных показателей перевозочной деятельности. Слелайте вывод.

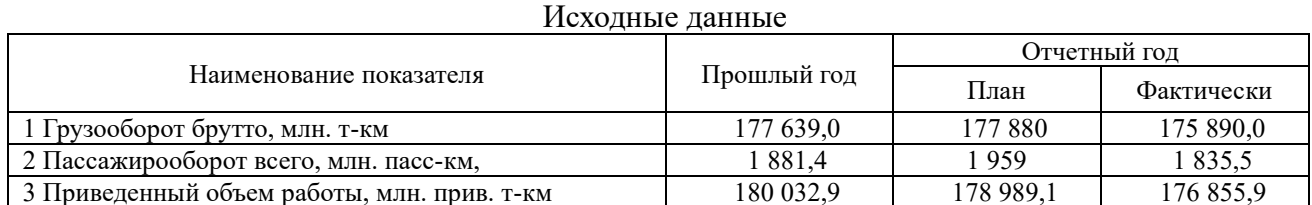

Задание 3. На основании ниже приведенных данных определить плановое значение эксплуатационных расходов и себестоимости и оценить их изменение относительно фактических значений отчетного года.

Исхолные ланные по ПМС

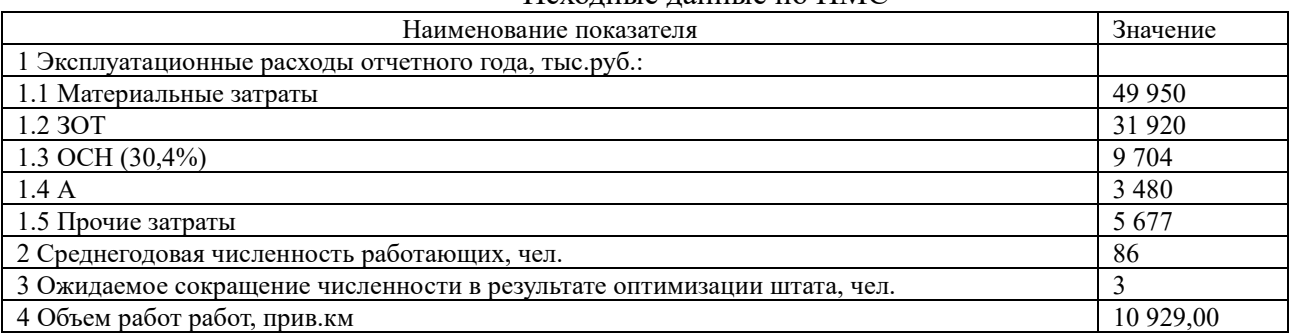

Тема 3.2 «Финансовые результаты и экономическая эффективность деятельности предприятия»

Задание 1. На основании приведенных данных проведите анализ структуры прибыли предприятия по плану и фактический и, используя балансовый метод, оцените влияния факторов на ее изменение в исследуемом периоде. Расчеты представьте в таблице. Сделайте выводы.

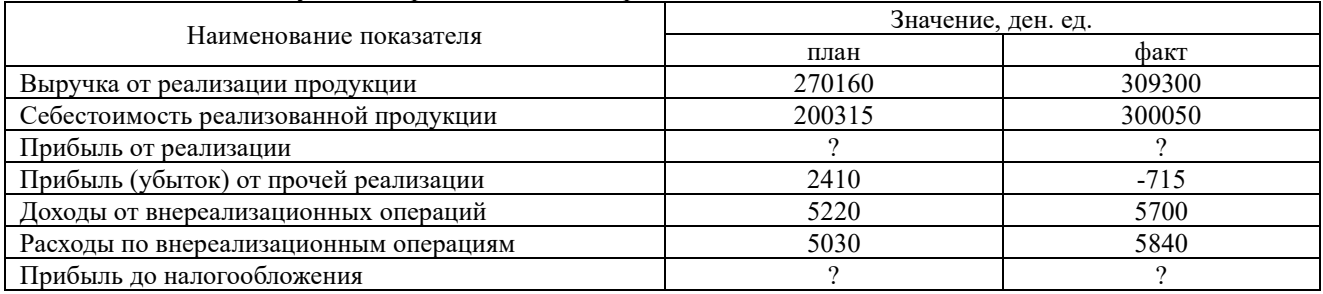

Задание 2. Имеется следующая информация о деятельности предприятия: объем производства 600 ед., цена единицы продукции составляет 14 ден. ед., переменные расходы на единицу - 9 ден. ед., постоянные расходы на весь выпуск 870 ден.ед. Определите размер прибыли предприятия при данных условиях. Рассчитайте показатели эффективности. Что является наиболее нежелательным в сложившихся условиях: сокращение на 15% объема выпуска либо снижение на 15% цены продукции.

# 3.2 Типовые задания репродуктивного уровня, выполняемые в рамках практической ПОДГОТОВКИ

Типовые задания репродуктивного уровня, выполняемые в рамках практической подготовки, ориентированы на закрепление умений и навыков проведения расчётов в рамках технико-экономического обоснования капитальных затрат.

# (B/01.7 Инженерно-техническое сопровождение работ по инженерным изысканиям, архитектурно-строительному проектированию, проведению экспертизы результатов инженерных изысканий, проектной документации)

*Задание 1.* Приведены данные об инвестициях в объект, денежных потоках и чистой прибыли проекта (тыс. руб.):

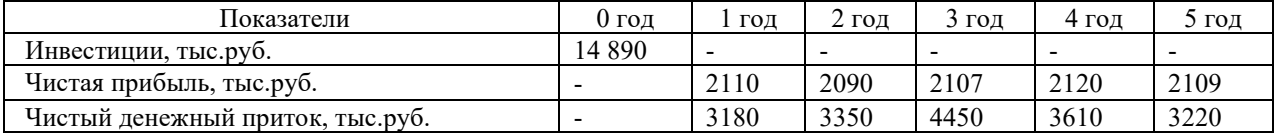

Оцените эффективность инвестиций (на основе всех известных показателей эффективности инвестиций) при ставке дисконтирования 18% и оцените чувствительность инвестиционного проекта к фактору «снижение чистого денежного притока» (на 10%). Сделайте выводы.

*Задание 1.* Сравните, используя все известные критерии, два проекта, если ставка дисконтирования – 16%. Амортизация осуществляется линейным способом в течение срока действия проекта. Ликвидационная стоимость равна нулю. Какой проект является более эффективным? Ответ обоснуйте расчетами и выводом. Ставка дисконтирования 14%.

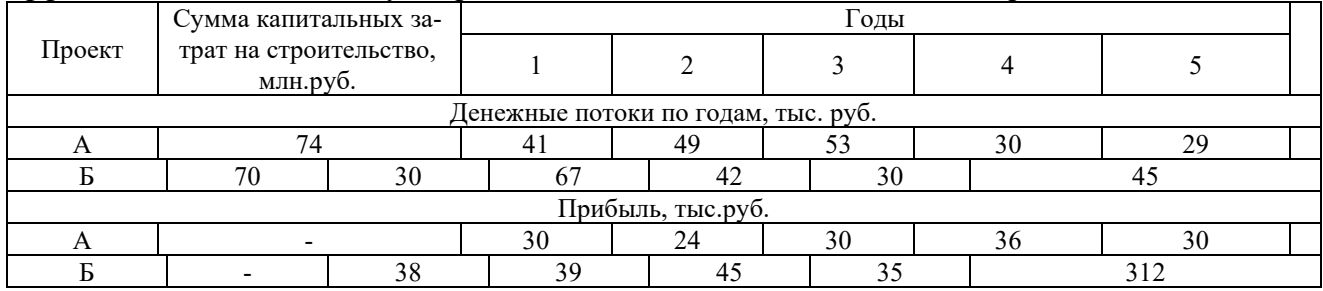

# **3.3 Типовые задания для проведения контрольных работ**

### **3.3.1 Типовые задания для проведения контрольных работ для очной формы обучения**

*Тема 2.1 «Основные и оборотные средства предприятия и эффективность их использования»*

Время на выполнение – 60 минут (выполняются во время практических и лабораторных занятий).

В письменном виде оформить работу по решению задач

1. Рассчитать показатели эффективности использования основных производственных фондов при следующих данных: выпуск продукции за год составил 75800 тыс. руб., среднегодовая стоимость основных производственных фондов – 15600 тыс. руб., производственная площадь – 2500 кв. м., прибыль балансовая – 18950 тыс. руб..

2. Рассчитать показатели фондоотдачи и фондовооруженности предприятия на конец отчетного периода, при условии:

- объем услуг за отчетный период составил 1500,0 тыс. руб.;
- численность персонала 120 чел.;
- списочная численность работающих 142 чел.;
- балансовая стоимость основных средств предприятия 8700,0 тыс. руб.;

- остаточная стоимость оборудования 5300,0 тыс. руб.

Работу оформить с соблюдением необходимой последовательности, аккуратно, в наиболее оптимальной для фиксации результатов форме.

3. Исходя из имеющейся информации, провести оценку динамики движения основных средств. Сделать выводы.

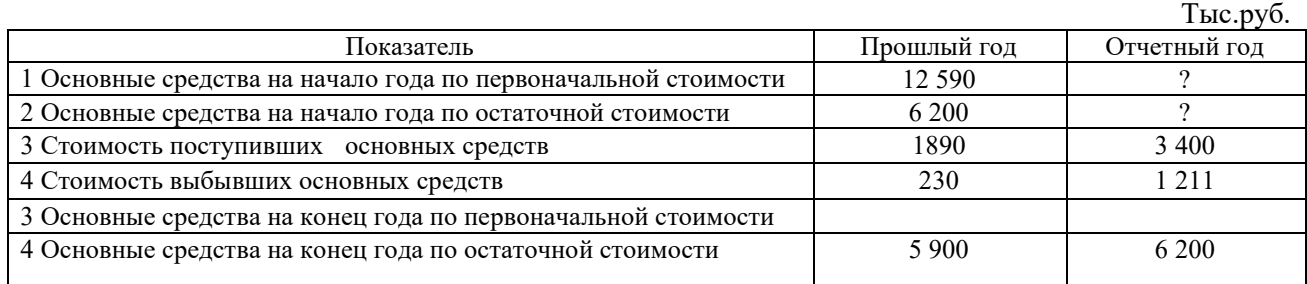

# **3.3.2 Типовые задания для проведения контрольных работ для заочной формы обучения**

Контрольная работа студентами заочной формы обучения выполняется в рамках самостоятельной работы. Выбор варианта осуществляется по последней цифре номера зачетной книжки.

| $\check{ }$<br>Последняя<br>цифра<br>номера<br>зачетной |    |   |   |  |  |  |
|---------------------------------------------------------|----|---|---|--|--|--|
| книжки                                                  |    | ∸ |   |  |  |  |
| Номер варианта                                          | 10 | ∽ | - |  |  |  |

*Выбор варианта контрольной работы*

Каждый вариант содержит два задания: первое – теоретический вопрос, второе – практическое задание

#### *Типовой вариант задания*

*Задание 1.* Предприятие (организация) как хозяйствующий субъект. Место и роль предприятия в системе рыночных отношений. Классификация предприятий по различным признакам.

*Задание 2.* На основании приведенных данных:

- ‒ рассчитать среднегодовую стоимость основных средств и оборотных средств;
- ‒ рассчитать показатели эффективности использования ресурсов;
- ‒ сделать выводы.

| Наименование показателя                                                   | Прошлый год | Отчетный год | Абсолютное<br>изменение | Темп<br>роста, $%$ |
|---------------------------------------------------------------------------|-------------|--------------|-------------------------|--------------------|
| 1 Объем работ, тыс.руб.                                                   | 143 278     | 144 933      |                         |                    |
| 2 Материальные затраты, тыс.руб.                                          | 101 203     | 111 500      |                         |                    |
| 3 Материалоотдача [указать методику<br>расчета], руб.                     |             |              |                         |                    |
| 4 Среднесписочная численность<br>работающих, чел.                         | 101         | 103          |                         |                    |
| 5 Производительность труда [указать<br>методику расчета], тыс. руб.       | റ           |              |                         |                    |
| 6 Основные средства на начало года,<br>тыс.руб.                           | 88 900      |              |                         |                    |
| 7 Основные средства на конец года, тыс.руб.                               | 67 390      | 68 400       | റ                       |                    |
| 8 Среднегодовая стоимость основных<br>средств [указать методику расчета], |             |              |                         |                    |

*Таблица 1 – Анализ эффективности производственной деятельности*

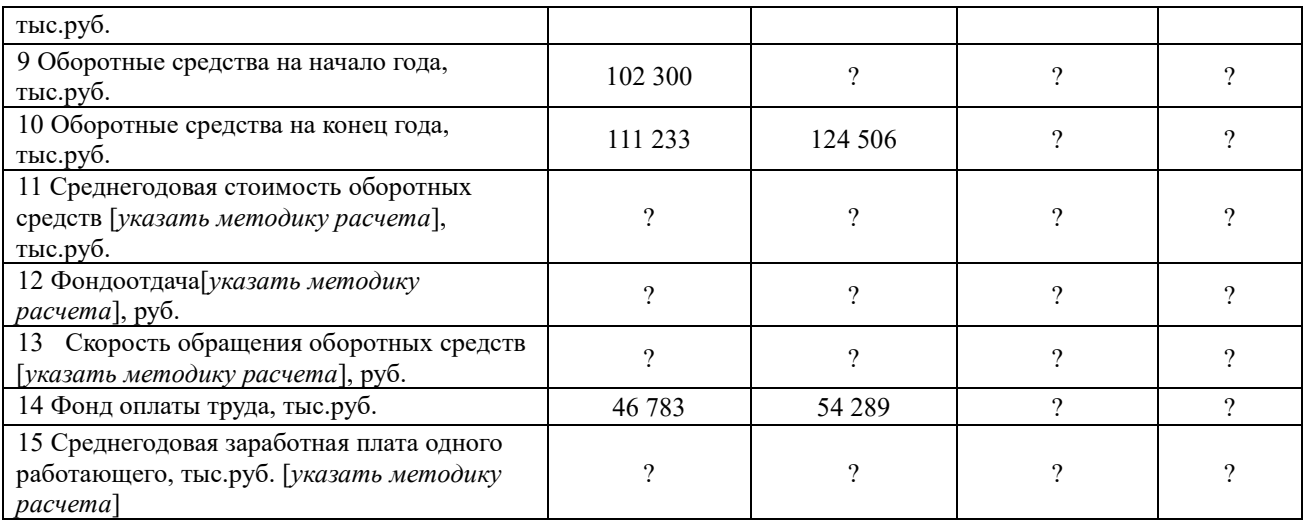

# *Примерные вопросы для защиты контрольной работы*

1. Укажите в расчетах показатели экстенсивных факторов производства.

2. Какие показатели характеризуют эффективность использования ресурсов?

3. Назовите методику их расчета.

4. Какой показатель измеряет величину эффекта производственной деятельности с каждого рубля материальных затрат?

5. Какой показатель измеряет величину эффекта производственной деятельности с каждого рубля основных средств?

6. Какой показатель измеряет величину эффекта производственной деятельности с каждого рубля оборотных средств?

7. Методика расчета показателя, характеризующего эффективность использования оборотных средств.

8. Методика расчета среднегодовой стоимости основных средств/оборотных средств.

# **3.4 Типовые вопросы для защиты лабораторных работ**

# *Тема 2.1 Основные и оборотные средства предприятия и эффективность их использования*

1. Поясните экономический смысл полученного значения показателя фондоотдачи.

2. Поясните расчет первоначальной стоимости основных средств.

3. Назовите показатели, которые используются для технико-экономического расчета эффективности капитальных затрат.

4. В чем могут заключаться рекомендации по повышению эффективности использования основных средств?

5. По результатам расчетов дайте оценку эффективности использования оборотных средств.

6. В чем могут заключаться рекомендации по повышению эффективности использования оборотных средств?

# *Тема 2.2 Трудовые ресурсы предприятия и производительность труда*

1. Какие из рассчитанных показателей характеризуют эффективности использования трудовых ресурсов?

2. Назовите показатели из состава рассчитанных, которые оценивают структуру трудовых ресурсов.

3. Назовите показатели из состава рассчитанных, которые оценивают фонд рабочего времени.

4. Назовите показатели из состава рассчитанных, которые оценивают структуру трудовых ресурсов.

5. Перечислите рекомендации по повышению эффективности трудовых ресурсов предприятия.

# *Тема 2.3 Формы и системы оплаты труда*

1. Какие из рассчитанных показателей характеризуют эффективности затрат по оплате труда?

2. Назовите метод материального и нематериального стимулирования работников

3. Поясните смысл рассчитанного показателя «относительный перерасход затрат по оплате труда»

4. Перечислите рекомендации по повышению эффективности затрат по оплате труда.

# *Тема 3.1 Результаты производственной деятельности*

1. Назовите показатели из состава рассчитанных, которые оценивают величину продукции транспорта.

2. Поясните их смысловое значение.

3. Назовите показатели из состава рассчитанных, которые оценивают динамику эффекта производственной деятельности предприятия жд транспорта.

4. Поясните методику расчета приведенной работы предприятий жд транспорта.

5. Назовите показатель, который оценивает эффективность производственной деятельности предприятий жд транспорта

# *Тема 3.2 Финансовые результаты и экономическая эффективность деятельности предприятия*

1. Какие из рассчитанных показателей характеризуют финансовый эффект деятельности?

2. Назовите экономический смысл абсолютных показателей прибыли.

3. Назовите экономический смысл относительных показателей прибыли

4. Сформулируйте рекомендации по повышению эффективности работы предприя-

тия

5. Поясните последовательность этапов разработки рекомендаций по повышению эффективности работы предприятия.

### **3.5 Типовые тестовые задания**

Компьютерное тестирование обучающихся по разделам и дисциплине используется при проведении текущего контроля знаний обучающихся. Результаты тестирования могут быть использованы при проведении промежуточной аттестации.

Тесты формируются из фонда тестовых заданий по дисциплине.

**Тест** (педагогический тест) – это система заданий – тестовых заданий возрастающей трудности, специфической формы, позволяющая эффективно измерить уровень знаний, умений, навыков и (или) опыта деятельности обучающихся.

**Тестовое задание (ТЗ)** – варьирующаяся по элементам содержания и по трудности единица контрольного материала, минимальная составляющая единица сложного (составного)

педагогического теста, по которой испытуемый в ходе выполнения теста совершает отдельное действие.

**Фонд тестовых заданий (ФТЗ) по дисциплине** – это совокупность систематизированных диагностических заданий – тестовых заданий (ТЗ), разработанных по всем тематическим разделам (дидактическим единицам) дисциплины (прошедших апробацию, экспертизу, регистрацию и имеющих известные характеристики) специфической формы, позволяющей автоматизировать процедуру контроля.

### **Типы тестовых заданий:**

ЗТЗ – тестовое задание закрытой формы (ТЗ с выбором одного или нескольких правильных ответов);

ОТЗ – тестовое задание открытой формы (с конструируемым ответом: ТЗ с кратким регламентируемым ответом (ТЗ дополнения); ТЗ свободного изложения (с развернутым ответом в произвольной форме)).

| Индикатор достижения<br>компетенции                                                                                                    | Тема<br>в соответствии с<br>РПД<br>(с соответствующим<br>номером)                              | Содержательный элемент                                                                  | Характеристика<br>содержательного<br>элемента | Количество<br>тестовых<br>заданий,<br>типы ТЗ |
|----------------------------------------------------------------------------------------------------|------------------------------------------------------------------------------------------------|-----------------------------------------------------------------------------------------|-----------------------------------------------|-----------------------------------------------|
| ОПК-3.5 Применяет<br>навыки оценки<br>доступности<br>транспортных услуг<br>регионов для принятия<br>решений в области<br>профессиональной<br>деятельности                                                                                                    | 1.1 Предприятие в<br>экономической<br>системе: понятие.<br>классификация,<br>основные признаки | Формы<br>предпринимательства.<br>Понятие предприятия.<br>Признаки юридического<br>лица. | Знания                                        | $4 - OT3$<br>$4 - 3T3$                        |
|                                                                                                    | предприятия,<br>организационно-пра<br>вовые формы<br>предприятий                               | Классификация<br>предприятий                                                            | Знания                                        | $8 - OT3$<br>$8 - 3T3$                        |
|                                                                                                    |                                                                                                | Организационно-правов<br>ые формы предприятий                                           | Знания                                        | $8 - OT3$<br>$8 - 3T3$                        |
|                                                                                                    | 1.2<br>Производственная<br>структура<br>предприятия,<br>инфраструктура<br>организации.         | Формы организации<br>производства                                                       | Знание                                        | $4 - OT3$<br>$4 - 3T3$                        |
|                                                                                                    |                                                                                                | Производственная<br>структура предприятия                                               | Знания                                        | $4 - OT3$<br>$4 - 3T3$                        |
|                                                                                                    |                                                                                                | Инфраструктура<br>организации                                                           | Знания                                        | $4 - OT3$<br>$4 - 3T3$                        |
| ОПК-3.5 Применяет<br>навыки оценки<br>доступности<br>транспортных услуг                                                                                                    |                                                                                                | Рынок транспортных<br>услуг. Продукция<br>транспорта.<br>Доступность транспорта         | Знания                                        | $4 - OT3$<br>$4 - 3T3$                        |
| регионов для принятия<br>решений в области<br>профессиональной<br>деятельности<br>ОПК-7.1 Оценивает<br>1.3 Предприятия<br>железнодорожного<br>экономическую<br>транспорта:<br>эффективность<br>особенности<br>управленческих решений<br>и определяет основные<br>хозяйственного<br>факторы внешней и<br>механизма,<br>внутренней среды,<br>нормативно-правова<br>я база<br>оказывающие влияние на<br>состояние и перспективы<br>развития организаций<br>ПК-3.5. Владеет<br>современным<br>программным<br>обеспечением для<br>выполнения<br>экономических расчетов | Хозяйственный<br>механизм ОАО «РЖД»                                                            | Знания                                                                                  | $8 - OT3$<br>$8 - 3T3$                        |                                               |
|                                                                                                    | Нормативно-правовая<br>база, регламентирующая<br>экономику предприятий<br>жд транспорта        | Знания                                                                                  | $4 - OT3$<br>$4 - 3T3$                        |                                               |

**Структура тестовых материалов по дисциплине «Экономика предприятия»**

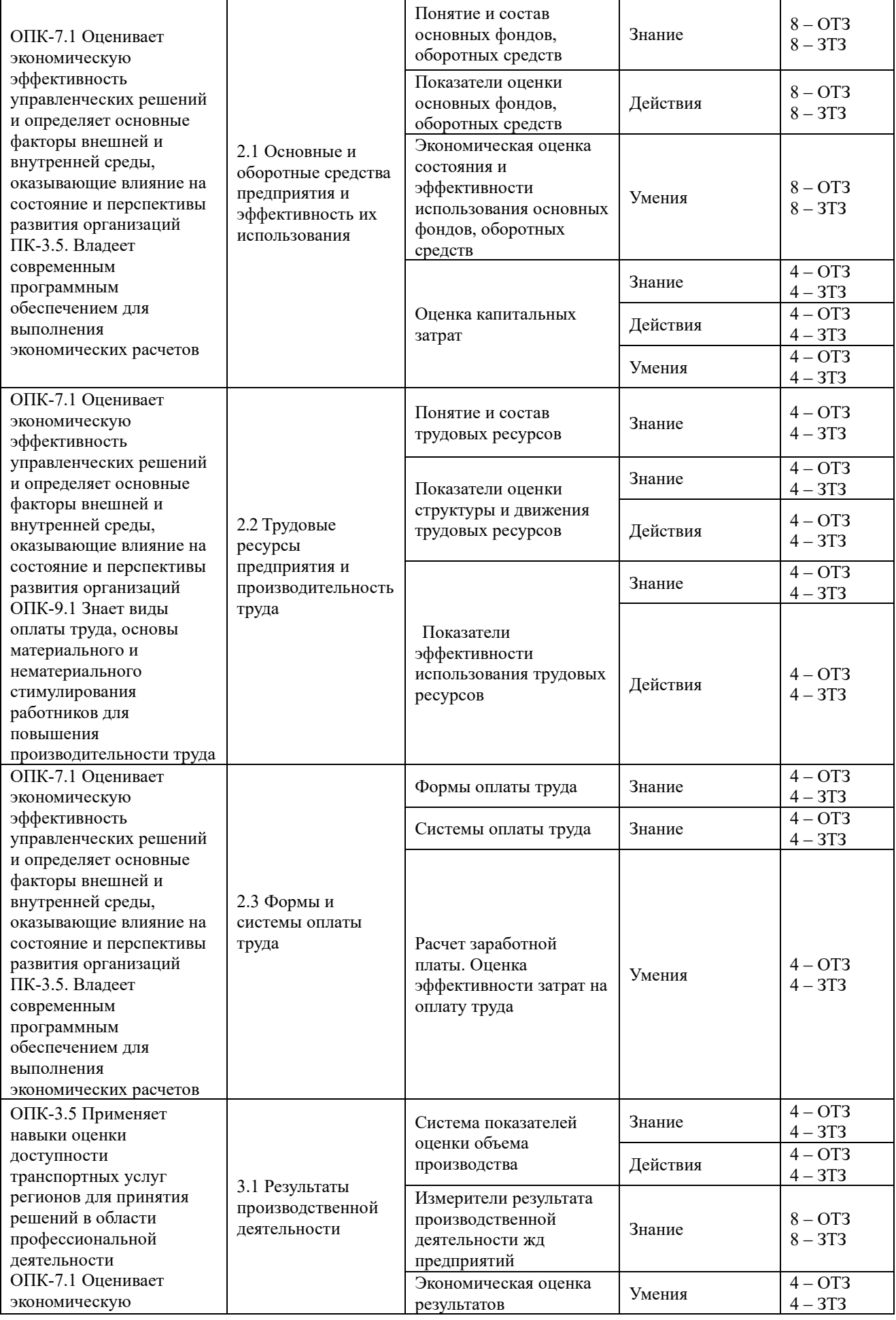

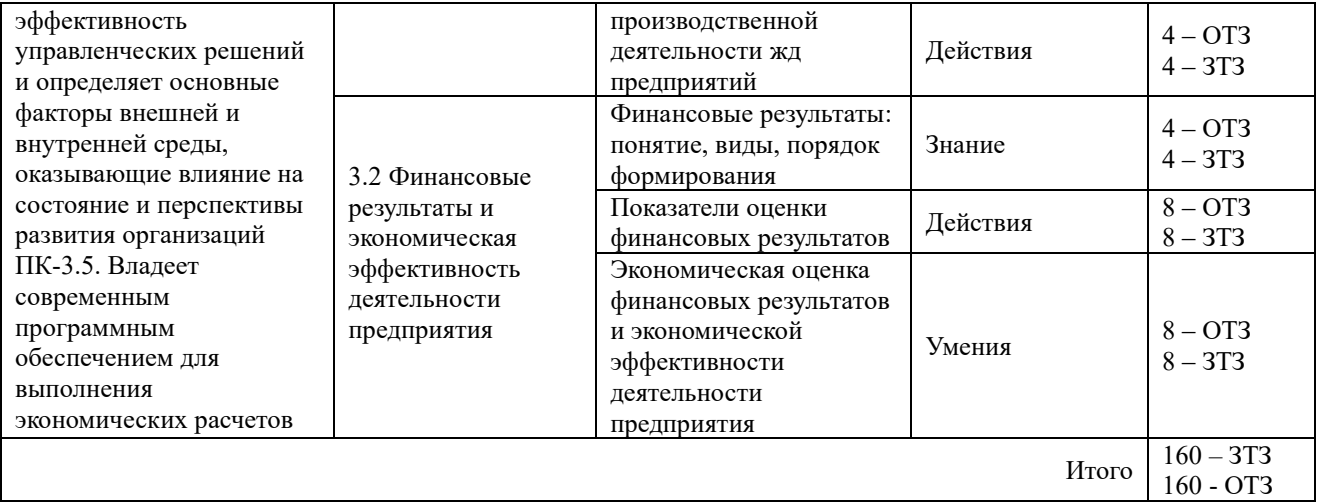

Полный комплект ФТЗ хранится в электронной информационно-образовательной КрИЖТ ИрГУПС и обучающийся имеет возможность ознакомиться среде  $\mathbf{c}$ демонстрационным вариантом ФТЗ.

Ниже приведен образец типового варианта итогового теста, предусмотренного рабочей программой дисциплины.

> Образец типового варианта итогового теста, предусмотренного рабочей программой дисшиллины

Количество ОТЗ - 11 (50%), ЗТЗ - 11 (50%) Норма времени – 45 мин. Дополнительное требование - наличие калькулятора

1 Организационно-правовая форма - это:

а) форма хозяйствующего субъекта, фиксирующая способ закрепления и использования доходов хозяйствующим субъектом

б) форма хозяйствующего субъекта, фиксирующая способ формирования и распределения расходов хозяйствующим субъектом

в) признаваемая законодательством соответствующей страны форма хозяйствующего субъекта, фиксирующая способ закрепления и использования имущества хозяйствующим субъектом и вытекающие из этого его правовое положение и цели деятельности

2 Установите соответствие признаков классификации организаций их видам

1) по целям

- а) производственные кооперативы
- 2) по масштабам деятельности
- б) коммерческие в) средние

3) по организационно-правовой форме

3 Добровольные объединения граждан, в установленном законом порядке объединившихся на основе общности их интересов для удовлетворения духовных или иных нематериальных потребностей - это  $\dddotsc$ 

4 Для количественной оценки получаемого эффекта с конкретного вида ресурсов/затрат используются ... показатели эффективности.

5 По приведенным данным рассчитайте относительный прирост эффекта производственной деятельности организации:

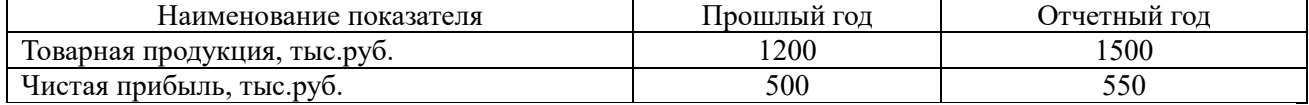

а) +300 тыс.руб.

 $(6) + 50$  тыс.руб.

 $B)$  125%  $\Gamma$ ) 110% д) 25% e)  $10\%$ ж) -300 тыс.руб. з) -50 тыс.руб.

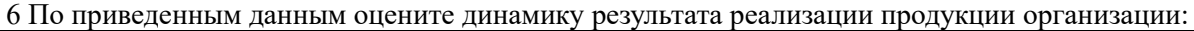

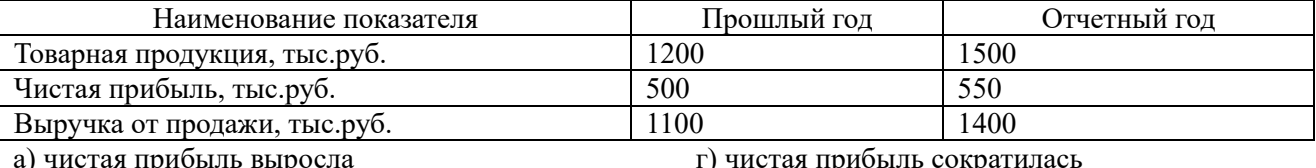

б) объем производства вырос

в) объем продаж вырос

д) объем производства сократился е) объем продаж сократился

7 В отчетном году принято на работу 22 человека, а уволено 10. В этой связи численность работаюших на конен гола ....

8 Разница между первоначальной стоимостью основных средств и амортизацией - это ... стоимость

9 В результате мероприятия произойдет рост среднесписочной численности на 6 человек. Учитывая, что среднегодовая заработанная плата одного работающего составляла 180 000 рублей, а ставка отчислений на социальные нужды составляет 30,4%, то:

а) годовая экономия расходов составит 1173600 тыс.руб.

б) годовая экономия расходов составит 900000 тыс.руб.

в) экономии расходов не сложится

г) данных недостаточно

10 В результате мероприятия произойдет снижение среднесписочной численности на 10% при одновременном росте среднегодовой стоимости основных средств на 5%. В результате данного мероприятия:

а) фондовооруженность вырастит

б) фондовооруженность снизится

в) данных недостаточно

11 Отрицательное значение величины, полученной на основе формулы  $\lceil \overline{\text{OA}}_{1-} \ \overline{\text{OA}}_{0} \times (\text{BP}_1:BP_0) \rceil$ ,

где  $\overline{OA}_{-}$  средняя стоимость оборотных активов; ВР - выручка от продаж, означает ... ... оборотных активов

12 Доходы, получаемые организацией от сдачи имущества в аренду, являются доходам от ... деятельности (предмет экономической деятельности предприятия - сдача имущества в аренду).

13 Эксплуатационные расходы железной дороги по плану составляют 19,56 млрд. руб. при объеме перевозок 76,5 млрд. ткм. Определить себестоимость приведенной продукции транспорта:......

14 Затраты, приходящиеся на единицу продукции (выручки от реализации) - это ...

15 Объем работ уменьшится на 10% по сравнению с базисным значением, равным 9 млн. руб., при базовых расходах в 14 млн. рублей, доля зависящих расходов равна 35 %. В этой связи удельные затраты:

а) увеличится на 7.3%: б) снизится на 7,3%; в) не изменится

16 Установить соответствие между признаком классификации затрат и их видами:

1) зависимость от объема производства

2) способ включения в себестоимость

3) состав

а) основные и дополнительные;

б) переменные и постоянные;

в) одноэлементные и комплексные

г) прямые и косвенные

17 В результате реализации мероприятия достигается рост выручки на 20% при одновременном росте суммы затрат на 35%. В результате данного мероприятия:

а) предприятие будет иметь положительный эффект

б) предприятие не будет иметь положительного эффекта

в) данных недостаточно

18 Разница между получаемыми доходами и осуществляемыми расходами – это …

19 Прибыль от продажи увеличилась на 50 %, а выручка от продажи товаров (услуг, работ) – на 20 %. Это означает, что финансовая отдача результатов основного вида деятельности ….

20 Установите соответствие названия показателя его содержанию

1) населенность вагона а) среднее число пассажиров, приходящихся на вагон, занятый под перевозку пассажиров

2) средняя дальность поездки б) отношение пассажирокилометров к числу отправленных пассажиров

> В) отношение общего числа поездокилометров (работа подвижного состава) и количества используемых составов

21 Показателем эффективности является:

а) выручка;

б) рентабельность;

в) коэффициент текучести кадров

22 Объем работ отчетного года составляет 1200 тыс.руб., переменные затраты – 450 тыс.руб., постоянные – 360 тыс.руб. В плановом году значение объёма работ вырастит на 10%. В этой связи плановое значение затрат составит … тыс.руб.

# **4. Методические материалы, определяющие процедуру оценивания знаний, умений, навыков и (или) опыта деятельности, характеризующих этапы формирования компетенций**

В таблице приведены описания процедур проведения контрольно-оценочных мероприятий и процедур оценивания результатов обучения с помощью оценочных средств в соответствии с рабочей программой дисциплины.

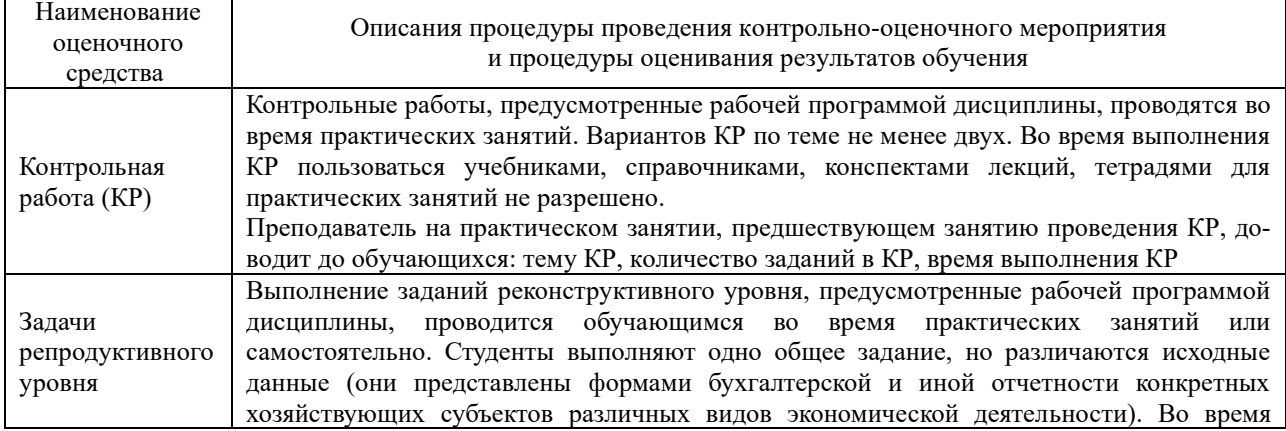

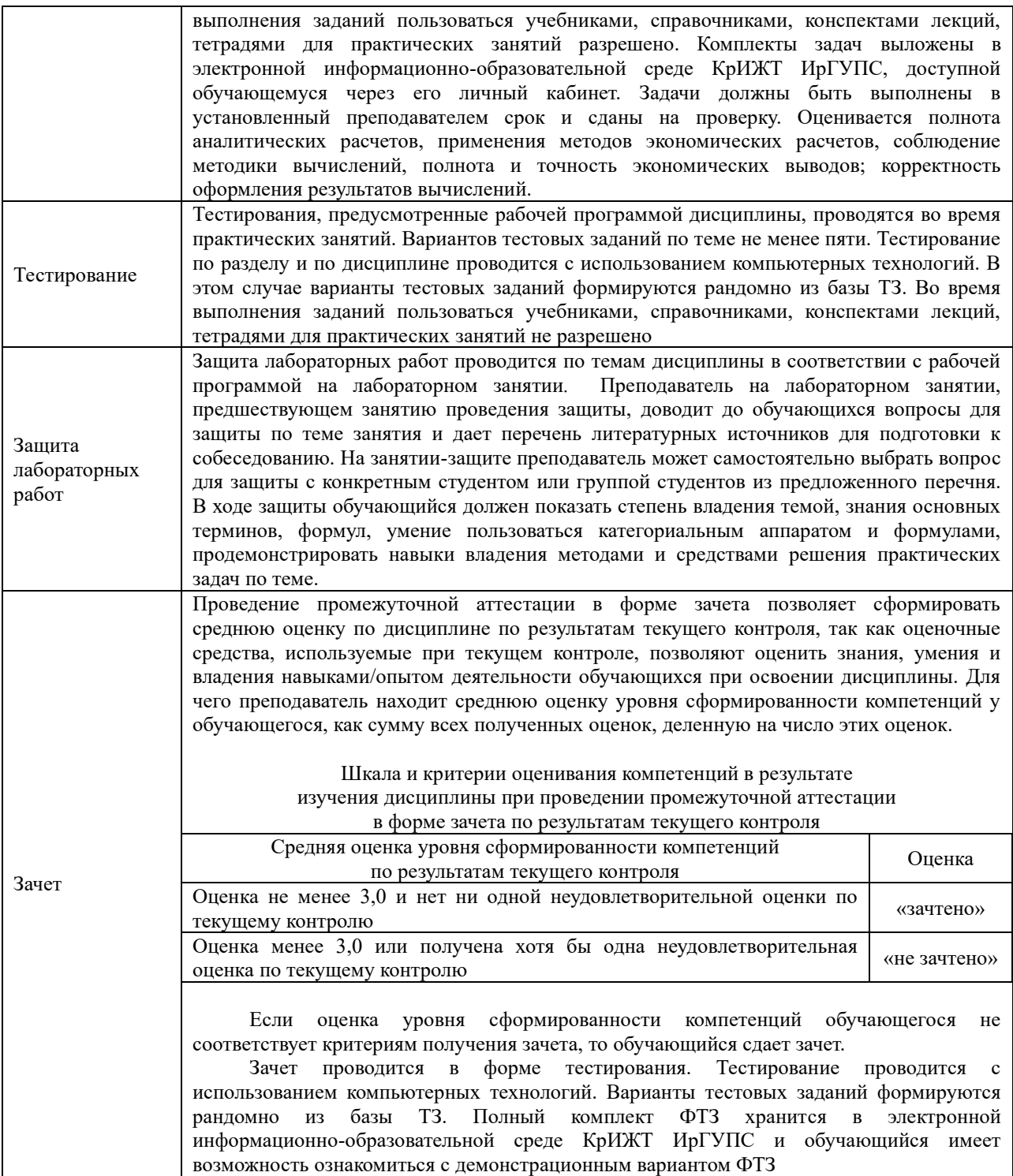

 $\mathcal{L}^{\text{max}}_{\text{max}}$